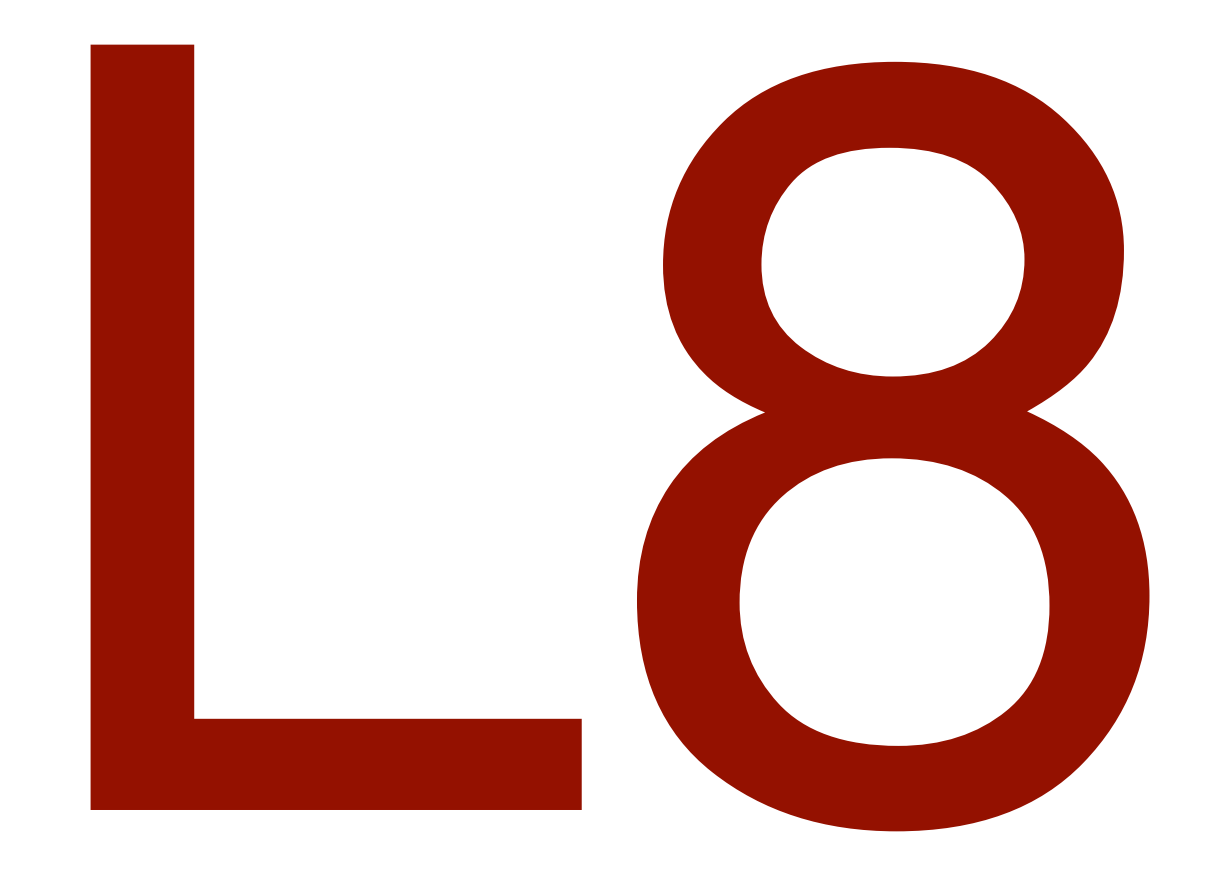

### **FEB 16 2016**

abhi shelat

FFT, Median

$$
\begin{array}{ll}\n\text{merge-sort}(A, p, r) \\
\text{if } p < r \\
q < \lfloor (p+r)/2 \rfloor \\
\text{merge-sort}(A, p, q) \\
\text{merge-sort}(A, q+1, r) \\
\text{merge}(A, p, q, r)\n\end{array}
$$

 $\frac{\text{MERGE}(A[1\mathinner{.\,.} n],m)\text{:}}{i \leftarrow 1;\ j \leftarrow m+1}$  $i \leftarrow 1; j \leftarrow m + 1$ for  $k \leftarrow 1$  to  $n$ if  $j>n$  $B[k] \leftarrow A[i]; i \leftarrow i+1$ else if *i>m*  $B[k] \leftarrow A[j]; \; j \leftarrow j+1$ else if  $A[i] < A[j]$  $B[k] \leftarrow A[i]; i \leftarrow i+1$ else  $B[k] \leftarrow A[j]; j \leftarrow j+1$ for  $k \leftarrow 1$  to  $n$  $A[k] \leftarrow B[k]$ 

jeff erickson

### Karatsuba(ab, cd)

- ac = Karatsuba(a,c)
- $bd = Karatsuba(b,d)$
- $t =$  Karatsuba((a+b), (c+d))<sup>(e<sub>z</sub>+1)</sub></sup>
- $mid = t ac bd$
- RETURN  $ac*100^2 + mid*100 + bd$

 $3T(n/2) + 2n$ 

Base case: return b\*d if inputs are 1-digit

4*n*

3*n*

Closest(P,SX,SY)

Let q be the middle-element of SX Divide P into Left, Right according to q delta,r,j = MIN(Closest(Left, LX, LY) Closest(Right, RX, RY))

Mohawk =  $\{$  Scan SY, add pts that are delta from q.x  $\}$ 

For each point x in Mohawk (in order):

Compute distance to its next 15 neighbors Update delta, r, j if any pair  $(x, y)$  is  $\triangle$  delta

Return (delta,r,j)

Can be reduced to 7!

second attempt

 $arbit+(A[1...n])$ base case if |A|<=2, …  $(lq, minl, maxl) = arbit(left(A))$  $(rg, minr, maxr) = arbit(right(A))$ return max{maxr-minl,lg,rg}, min{minl, minr},

max{maxl, maxr}

 $\begin{array}{lll} \multicolumn{3}{l}{{\displaystyle -R\left[ \begin{array}{c}{A}E+P_{4}-P_{2}G\ P_{5}+P_{4}-P_{2}H\ G\ \hline C+E+\tilde D_{4}G\ \end{array}\right.} dF+BH\ \ \bar{S}\bigl ]=P_{1}+P_{2}}\ \multicolumn{3}{l}{\displaystyle -R\left[ \begin{array}{c}A\ \bar{C}E+D_{4}G\ \ \hline T=P_{3}+P_{4}\ \end{array}\right.} dF+\tilde{S}\bigl ]-P_{1}+P_{2}}\ \multicolumn{3}{l}{\displaystyle -R\left[ \begin{array}{c}A\$ 

[strassen]  $P_1 = A(F - H)$ 

- $P_2 = (A + B)H$
- $P_3 = (C + D)E$
- $P_4 = D(G E)$
- $P_5 = (A + D)(E + H)$
- $P_6 = (B D)(G + H)$

 $P_7 = (A - C)(E + F)$ 

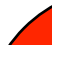

# $FFT(f=a[x,...,n])$

Base case if  $n \leq 2$ 

 $E[...] < FFT(A_e)$  // eval Ae on n/2 roots of unity  $\text{O}[\ldots]<$  -  $\text{FFT}(A_0)$  // eval Ao on n/2 roots of unity

combine results using equation:

$$
A(\omega_{i,n}) = A_e(\omega_{i,n}^2) + \omega_{i,n} A_o(\omega_{i}^2)\\
$$

$$
A(\omega_{i,n}) = A_e(\omega_{i\mod n/2,\frac{n}{2}}) + \omega_{i,n} A_o(\omega_{i\mod n/2,\frac{n}{2}})
$$

Return n resulting values.

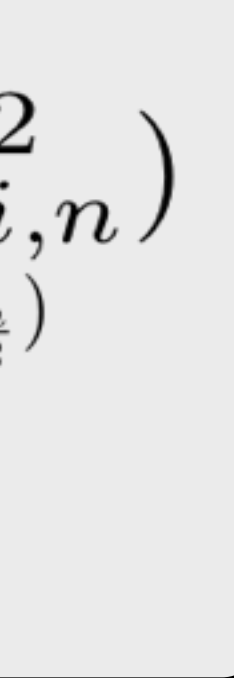

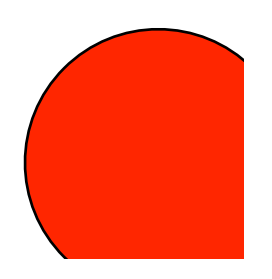

Fast, W © Jim Hatch Illustration / www.khulsey.com Transform 2

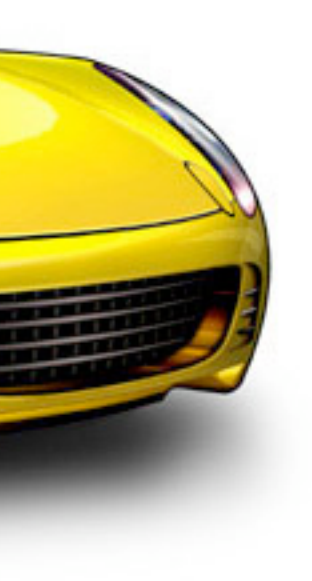

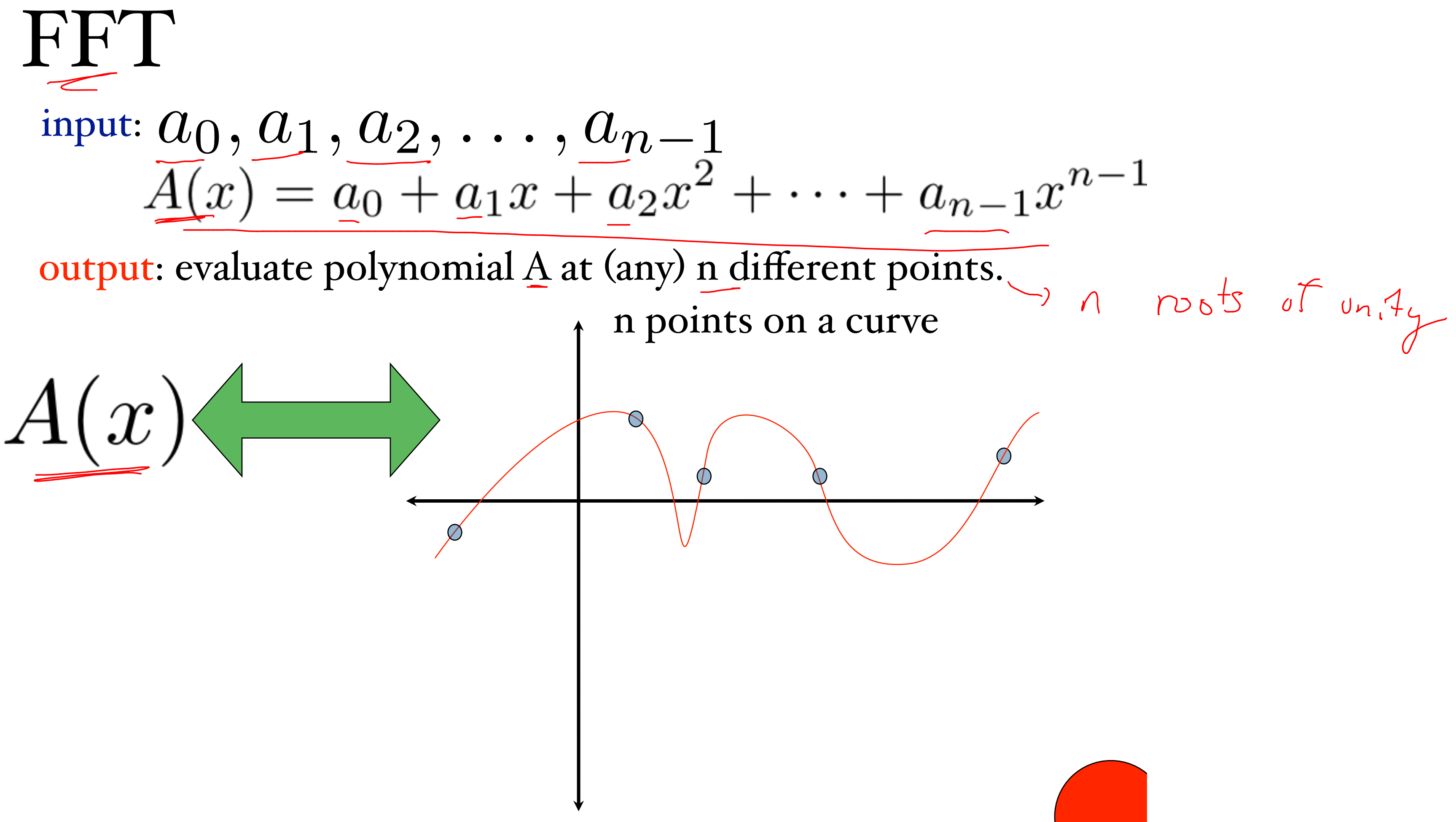

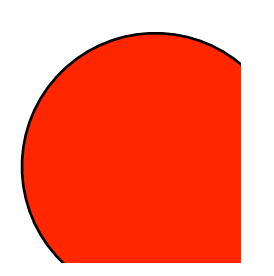

$$
A(x) = a_0 + a_1x + a_2x^2 + \cdots + a_{n-1}x^n
$$

Brute force method to evaluate A at n points:

 $-1$ 

$$
\underline{A}(\underline{x}) = a_0 + a_1 x + a_2 x^2 + \dots + a_{n-1} x^2
$$
  
=  $a_0 + a_2 x^2 + a_4 x^4 + \dots + a_{n-2} x^{n-2}$   
+  $a_1 x + a_3 x^3 + a_5 x^5 + \dots + a_{n-1} x^{n-1}$ 

$$
A_e(x) = a_0 + a_2x + a_4x^2 + \dots + a_nx^{(n-2)/2}
$$
  
\n
$$
A_o(x) = a_1 + a_3x + a_5x^2 + \dots + a_{n-1}x^{(n-2)/2}
$$
  
\n
$$
A_o(x) = \sum_{\substack{\lambda \text{ does not be a}}}\alpha_i x^2 + \dots + \sum_{\substack{\lambda \text{ does not be a}}}\alpha_i x^{\lambda}.
$$
  
\n
$$
A_e(x) = A_e(x^2) + \sum_{\substack{\lambda \text{ does not be a}}}\alpha_i x^{\lambda}.
$$

 $x^{n-1}$ 1 Megree 2  $\begin{bmatrix} 1 & 1 \\ 1 & 1 \\ 1 & 1 \end{bmatrix}$ 

# $FFT(f=a[x,...,n])$

Evaluates degree n poly on the n<sup>th</sup> roots of unity Evaluates degree n poly on the nth roots of unity

 $0\in FFT(A_0)$  //  $0L^1\cdot 192$ ) Hey compule  $-$ >  $A(x) = A_e(x^2) + x A_e(x^2)$  for  $n \int$  int  $\in \Theta(n)$  $T(n)=2T(\frac{1}{2})+\theta(n)$ 

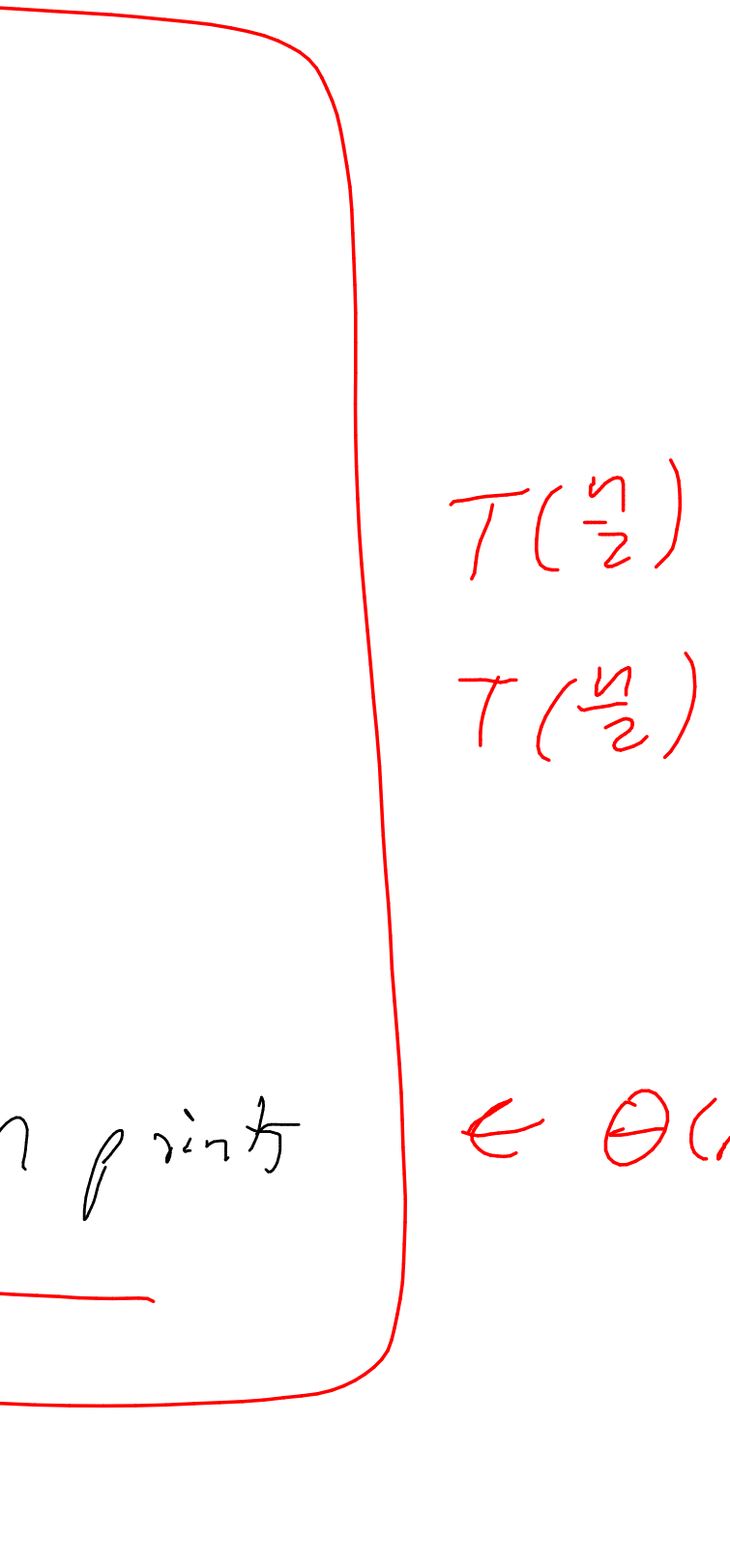

Last remaining issue: Which points to use?

# Roots of unity (Complex)  $x^n = 1$

should have n solutions what are they?

Need points that have<br>log(n) Square pott

 $x^{\mu} = 1$ 

the n solutions are:

 $\left\{ \underline{1}, e^{2\pi i/n}, e^{2\pi i2/n}, e^{2\pi i3/n}, \ldots, e^{2\pi i(n-1)/n} \right\}$ 

because

 $e^{2\pi i}=1$  Eler identity

 $\left[ e^{2\pi i(\hat{v})x} \right]^{x} = \left( e^{2\pi i} \right)^{5} = \frac{1}{2} = 1$ 

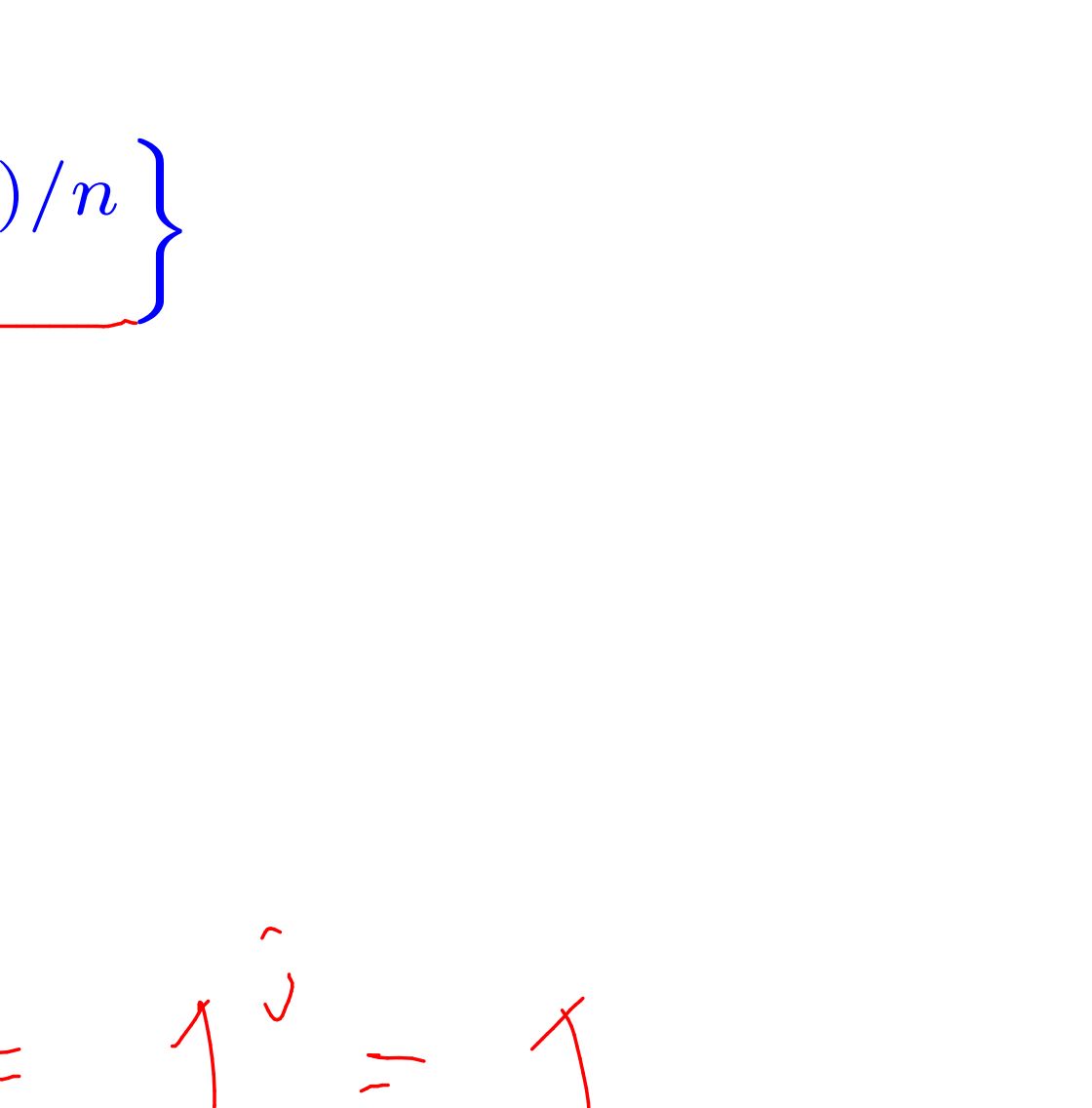

 $x^n = 1$ 

the n solutions are:

consider

 $e^{2\pi i j/n}$  for j=0,1,2,3,...,n-1

$$
\[e^{(2\pi i/n)j}\]^{n} = \[e^{(2\pi i/n)n}\]^{j} = [e^{2\pi i}]^{j} = 1^{j}
$$

 $e^{2\pi i j/n}$  =  $\omega_{j,n}$  is an n<sup>th</sup> root of unity

$$
\omega_{0,n},\omega_{2,n},\ldots,\omega_{n-1,n}
$$

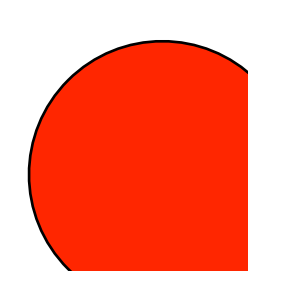

## What is this number?  $e^{2\pi i j/n}$  =  $\omega_{j,n}$  is an n<sup>th</sup> root of unity

$$
f(y) = f(a) + \frac{f'(a)}{1!}(y-a) + \frac{f''(a)}{2!}(y-a)^2 + \frac{f'''(a)}{3!}(y-a)^3
$$

### Taylor series expansion

of a function f around point a

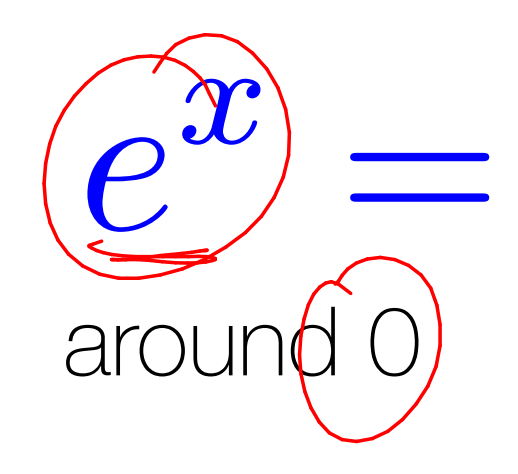

 $(y - a)^2 +$ 

## What is this number?  $e^{2\pi i j/n}$  =  $\omega_{j,n}$  is an n<sup>th</sup> root of unity

*e*  $2\pi i j/n$  $=$  cos( $2\pi j/n$ ) + *i* sin( $2\pi j/n$ )

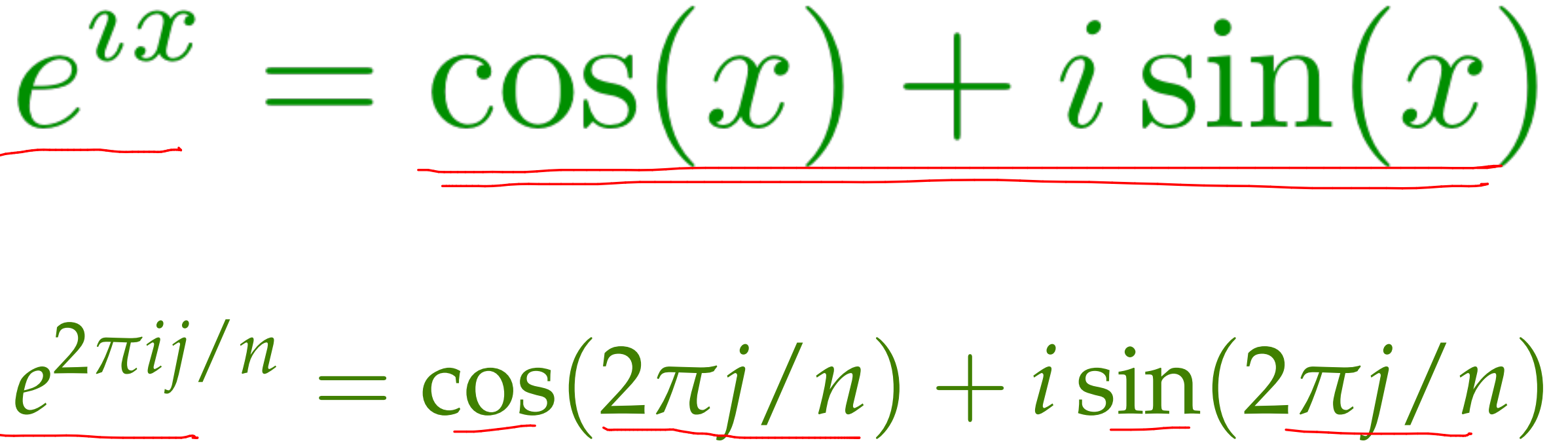

 $e^{2\pi i j/n}$  =  $\omega_{j,n}$  is an n<sup>th</sup> root of unity

 $\omega_{0,n},\omega_{2,n},\dots,\omega_{n-1,n}$ 

Lets compute  $\omega_{1,8}$  $L_{1,8} = C_{05} (2\pi / 8) + i sin(2\pi / 8)$  $= cos(\pi/q) + i sin(\pi/q)$  $\frac{1}{\sqrt{2}}$ 

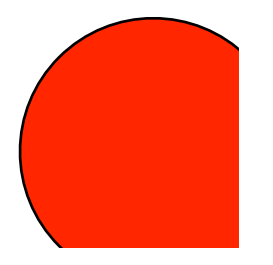

### Compute all 8 roots of unity  $n = 8$

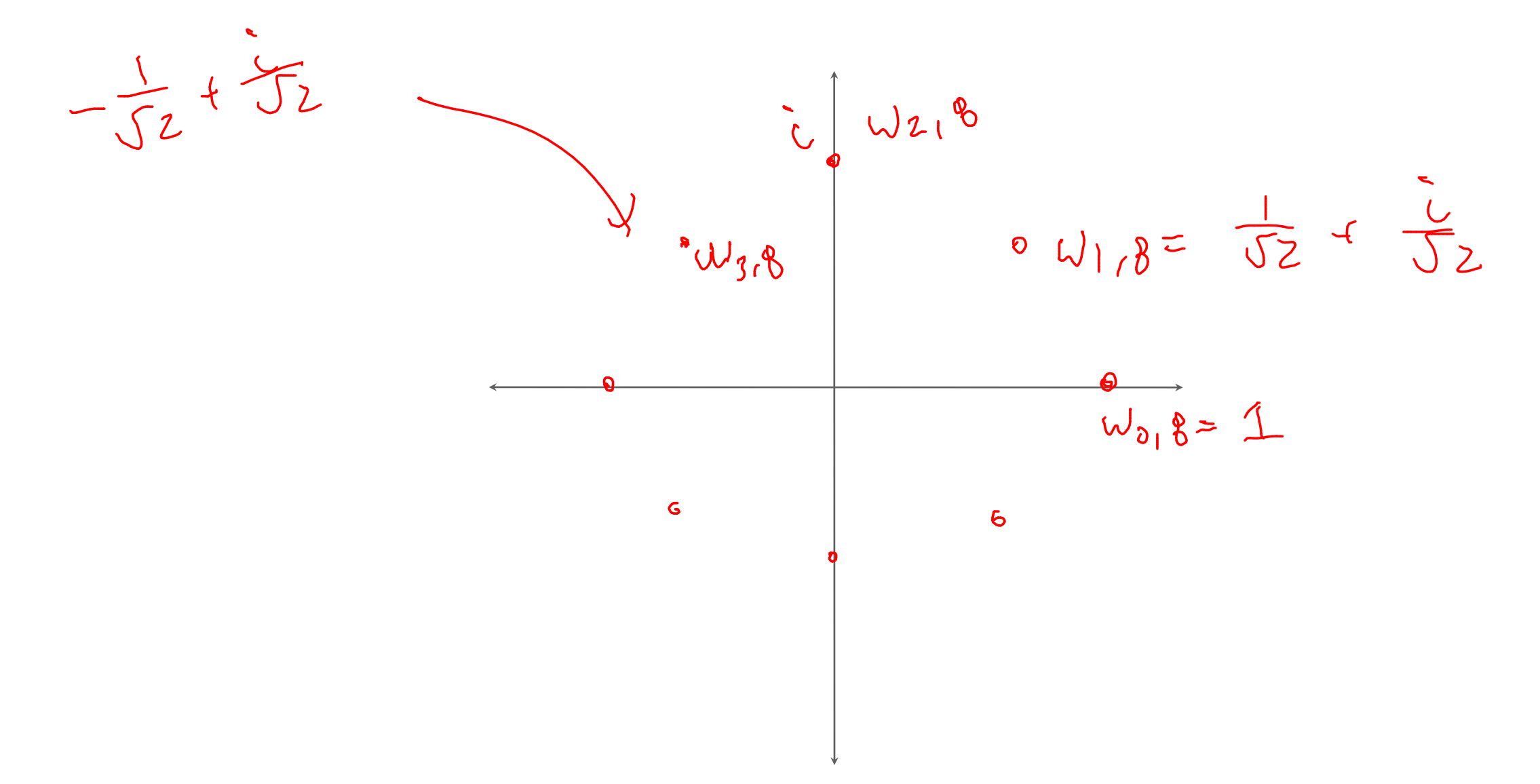

Then graph them

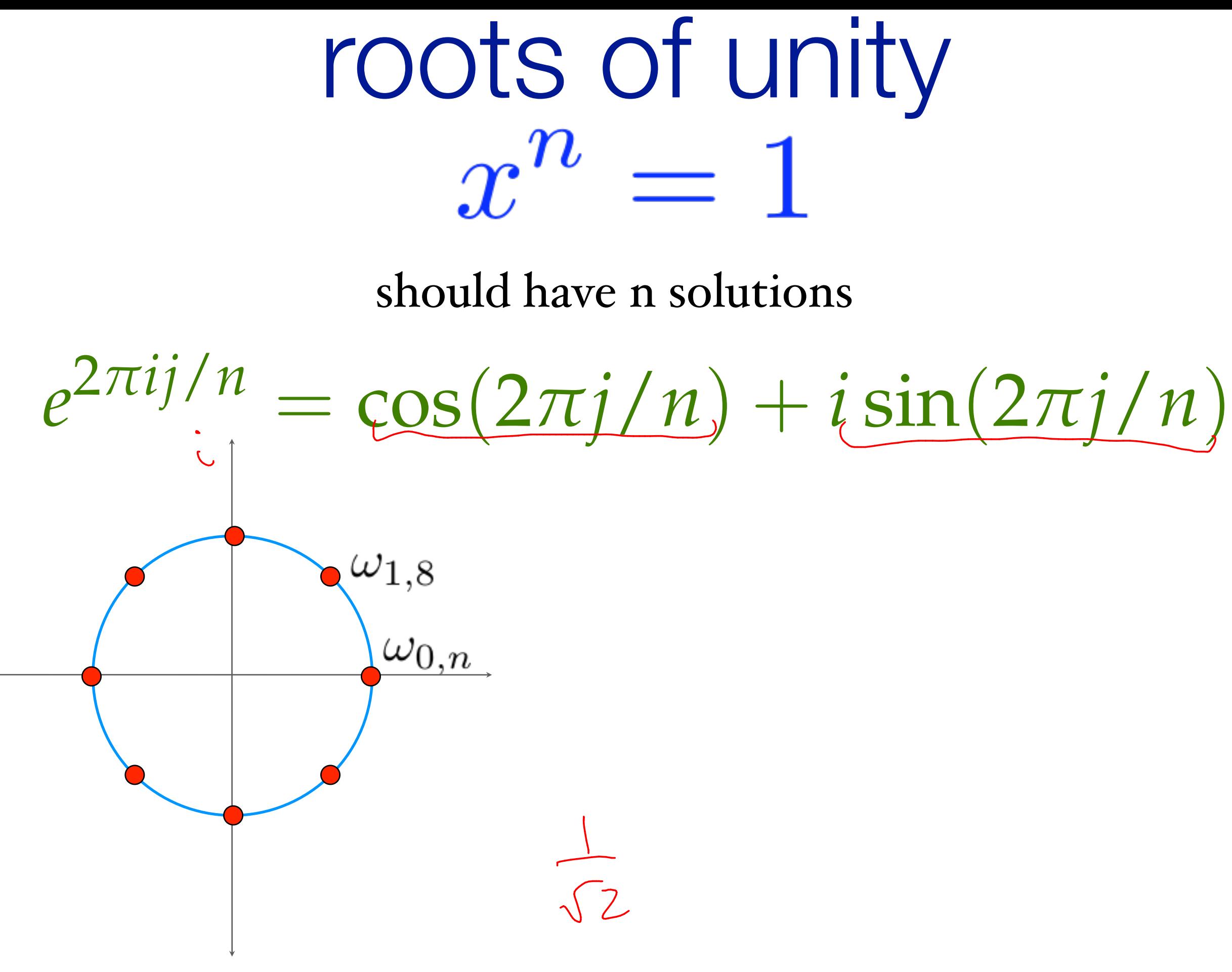

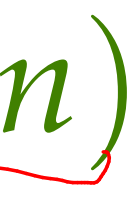

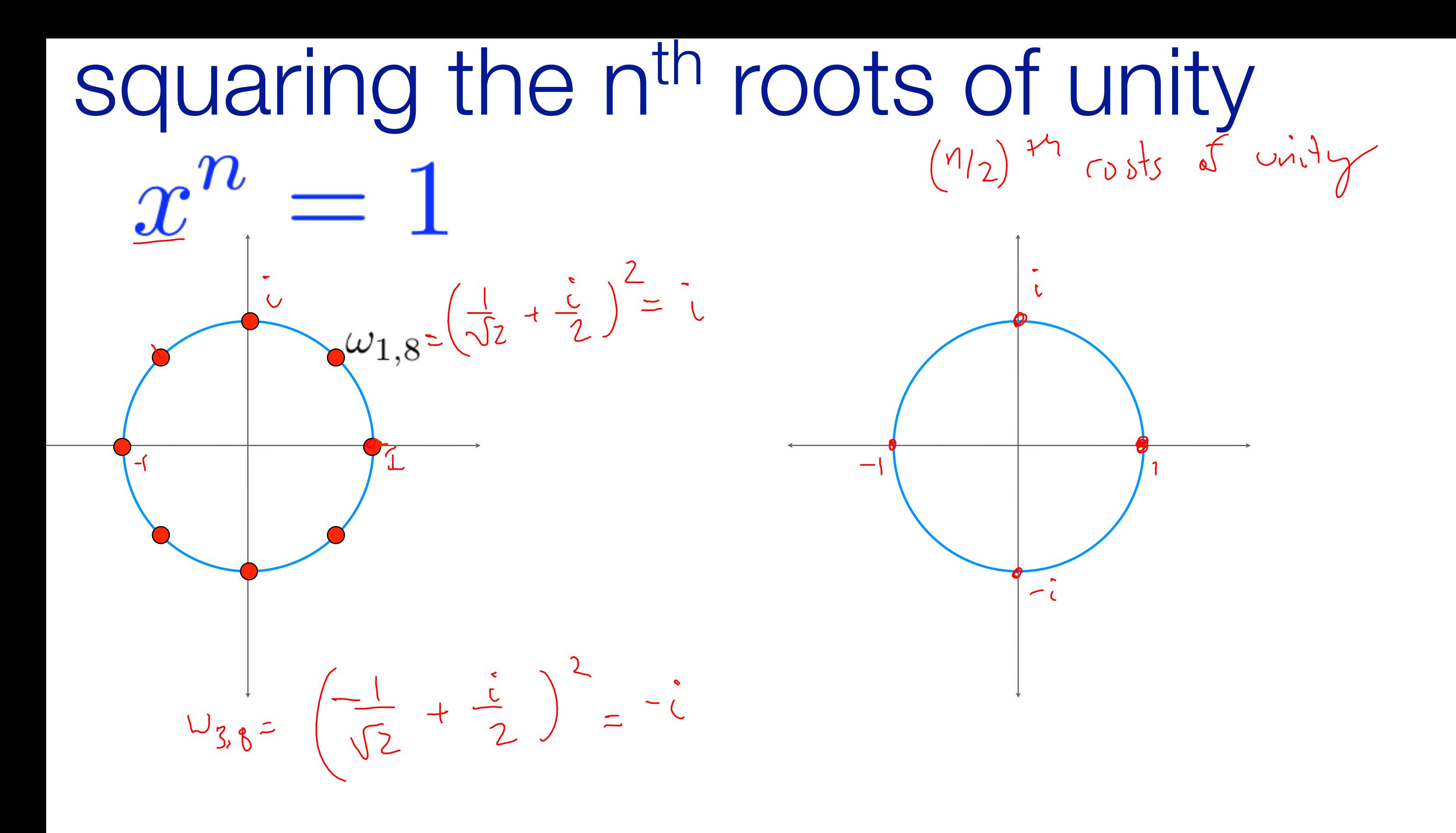

Thm: Squaring an n<sup>th</sup> root produces an n/2<sup>th</sup> root.

example: 
$$
\omega_{1,8} = \left(\frac{1}{\sqrt{2}} + \frac{i}{\sqrt{2}}\right)
$$

$$
\omega_{1,8}^2 = \left(\frac{1}{\sqrt{2}} + \frac{i}{\sqrt{2}}\right)^2 = \left(\frac{1}{\sqrt{2}}\right)^2 + 2\left(\frac{1}{\sqrt{2}}\frac{i}{\sqrt{2}}\right) + \left(\frac{1}{\sqrt{2}}\frac{i}{\sqrt{2}}\right)^2
$$

$$
=1/2+i-1/2
$$

$$
= i
$$

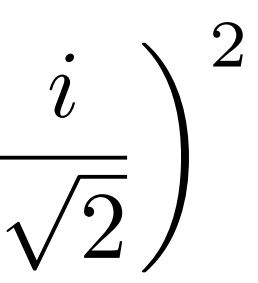

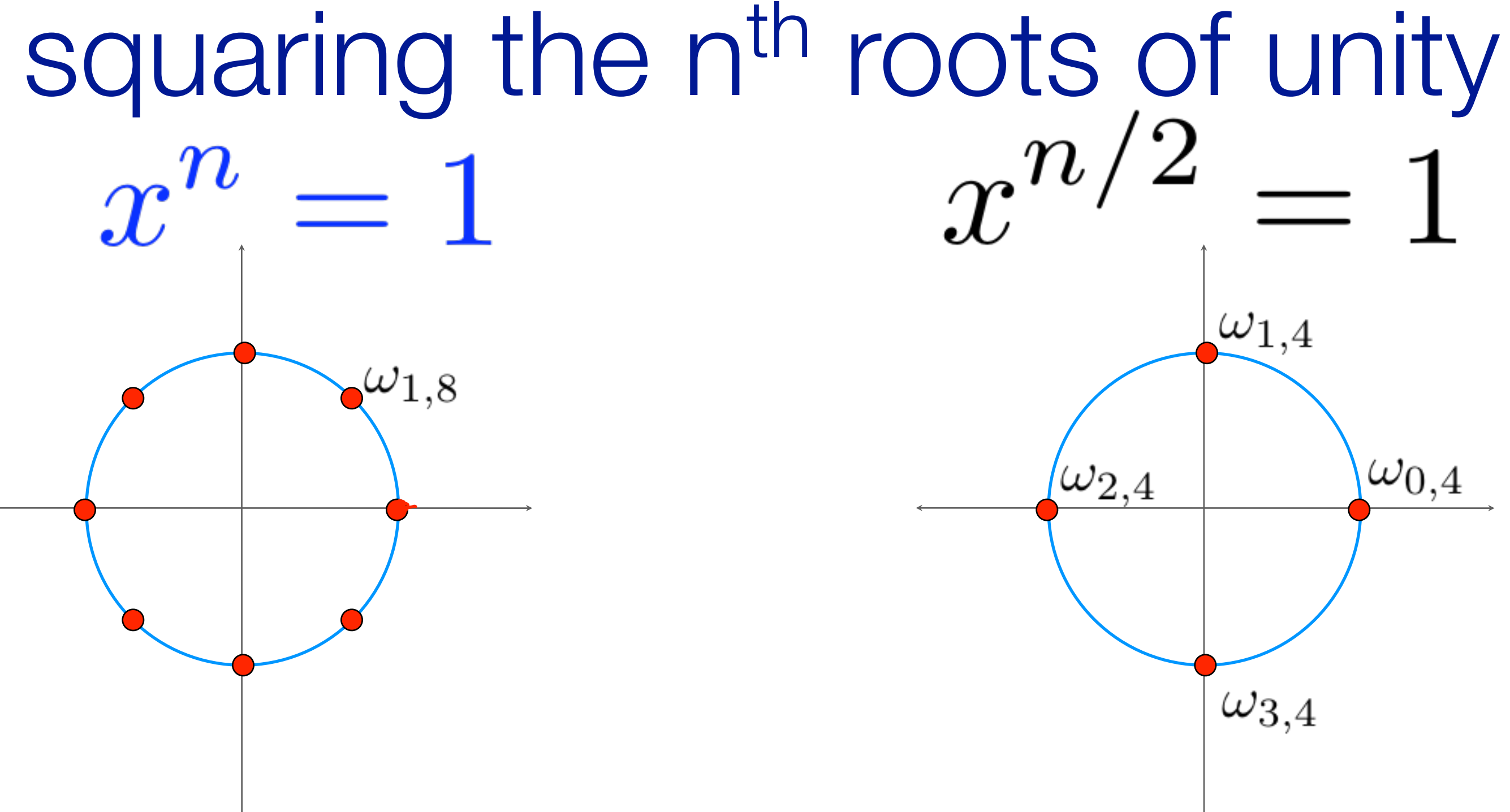

 $\omega_{0,4}$ 

#### Thm: Squaring an n<sup>th</sup> root produces an n/2<sup>th</sup> root.

 $n^{14}$  roots  $\left\{1, e^{2\pi i(\frac{1}{n})}, e^{2\pi i(2/n)}, e^{2\pi i(3/n)}, \ldots, e^{2\pi i(n/2)/n}, e^{2\pi i(n/2+1)/n}, \ldots, e^{2\pi i(n-1)/n}\right\}$  $127i7/7$ Square fla  $e^{2\pi i \frac{y_{n_2}}{r}}, e^{2\pi i \frac{z_{n_2}}{r}}, e^{2\pi i \frac{z_{n_2}}{r}}, e^{2\pi i \frac{z_{n_1}}{r}}, e^{2\pi i \frac{(n+2)}{r}})$  $\left(\frac{1}{n_{12}}\right)$  or  $\left(\frac{n}{2}\right)$  to ord of  $\frac{1}{n_{12}}$ 

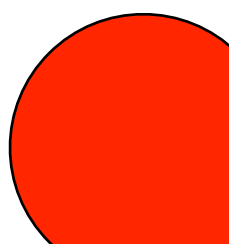

### Thm: Squaring an n<sup>th</sup> root produces an n/2<sup>th</sup> root.

$$
\begin{aligned}\n\left\{1, e^{2\pi i(1/n)}, e^{2\pi i(2/n)}, e^{2\pi i(3/n)}, \dots, e^{2\pi i(n/2)/n}, e^{2\pi i(n/2+1)/n}, \dots, e^{2\pi i(n/2+1)/n}, \dots, e^{2\pi i(n/2+1)/n})\right\} \\
\left\{e^{2\pi i(1/(n/2))} e^{2\pi i(2/(n/2))} e^{2\pi i(3/(n/2))}\right\} \\
&= e^{2\pi i((n/2)+1/(n/2))} \\
&= e^{2\pi i(1+1/(n/2))} \\
&= 1 \cdot e^{2\pi i(1/(n/2))}\n\end{aligned}
$$

 $n-1)/n \bigg\}$ 

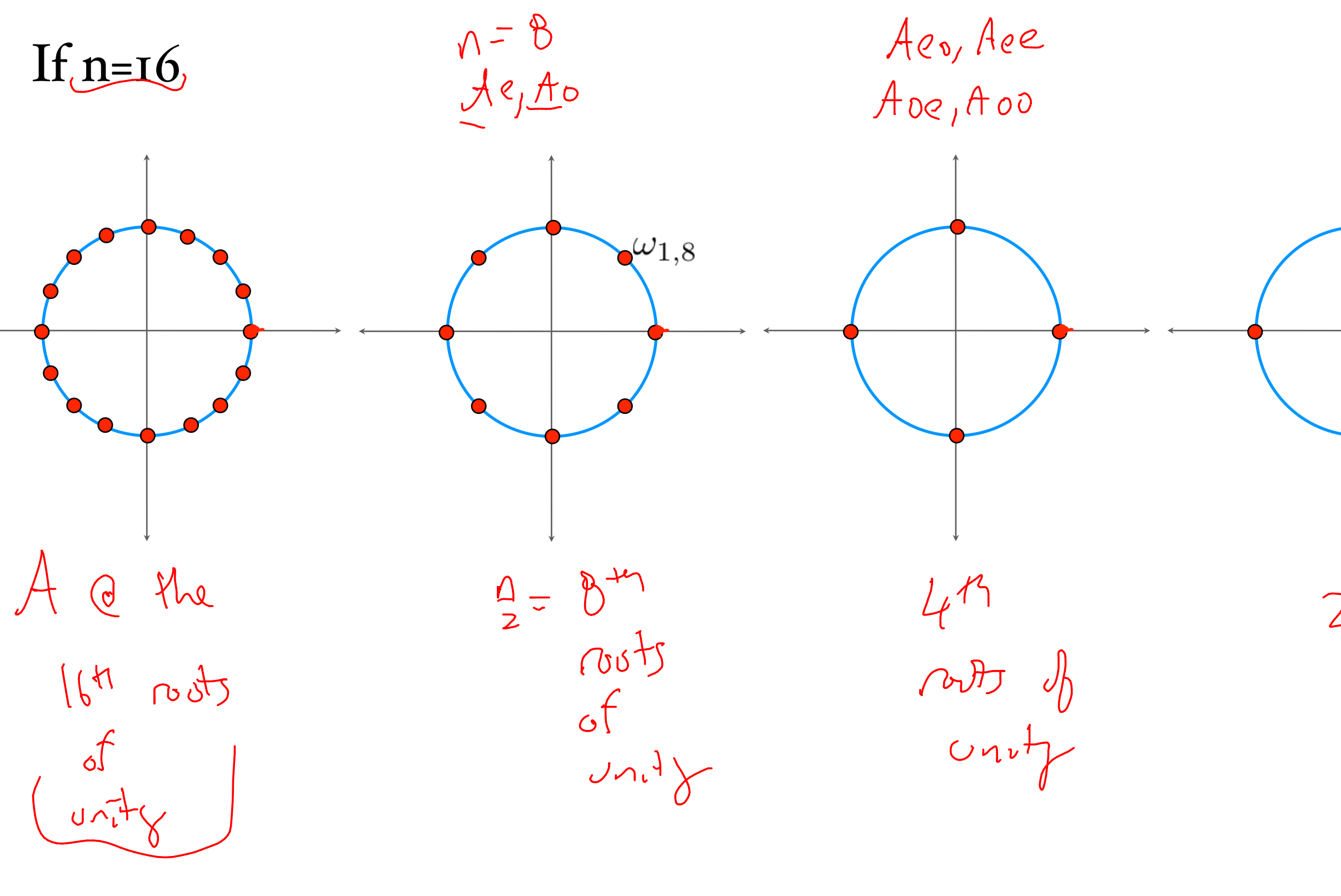

 $A_{e}$ ,  $A_{o}$ 

 $2<sup>n</sup>$ rots  $\begin{array}{c} \n\mathcal{F} \\
\mathcal{F} \\
\mathcal{F}^{\dagger}\n\end{array}$ (Base Lage)

 $A(x) = A_e(x^2) + xA_o(x^2)$ 

evaluate at a root of unity

 $A(\underline{\omega}_{i,n}) = A_e(\underline{\omega}_{i,n}^2) + \omega_{i,n} A_o(\omega_{i,n}^2)$ nth root n/2th root  $n/2$ <sup>th</sup> root of unity of unity of unityFecursile

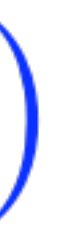

# $FFT(f=a[1,...,n])$

Evaluates degree n poly on the n<sup>th</sup> roots of unity

$$
\begin{array}{lll}\n\underline{\underline{F}} & \leftarrow & \text{FFT}(A_e) & \text{Next } Ae of \\
\underline{O} & \leftarrow & \text{FFT}(A_o) & \text{It's}\\
\text{Canbit} & \text{thex point} & \text{to produce} \\
A(w_{0,n}) & \text{if } A(w_{n-1,n}) & \text{using the} \\
\end{array}
$$

 $A(w_{i,n}) = A_e(w_{i,n}^2) + w_{i,n} A_i(w_{i,n}^2)$ 

 $\int\frac{b}{c^{2}}\rho e^{i\theta}e^{\frac{b}{2}}$  on the  $\frac{b}{2}\pi$   $c\cdot\partial-\nu\dot{\eta}^{2}$ 

 $A$  eval  $e$   $n^{n}$   $n^{15}$ 

 $eg$  of  $\lambda$ 

# $FFT(f=a[x,...,n])$

Base case if  $n \leq 2$ 

 $E[...] < FFT(A_e)$  // eval Ae on n/2 roots of unity  $\text{O}[\ldots]<$  -  $\text{FFT}(A_0)$  // eval Ao on n/2 roots of unity

combine results using equation:

$$
A(\omega_{i,n}) = A_e(\omega_{i,n}^2) + \omega_{i,n} A_o(\omega_{i}^2)\\
$$

$$
A(\omega_{i,n}) = A_e(\omega_{i\mod n/2,\frac{n}{2}}) + \omega_{i,n} A_o(\omega_{i\mod n/2,\frac{n}{2}})
$$

Return n resulting values.

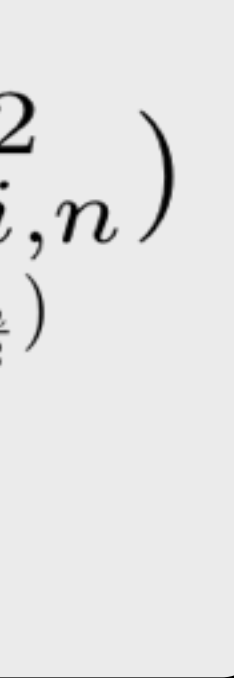

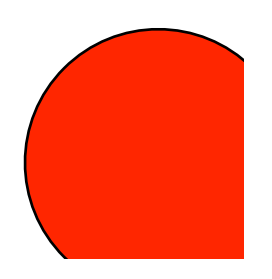

 $1-x^{3}$  +7x<sup>2</sup> + 8x + 9

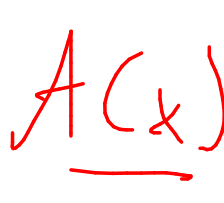

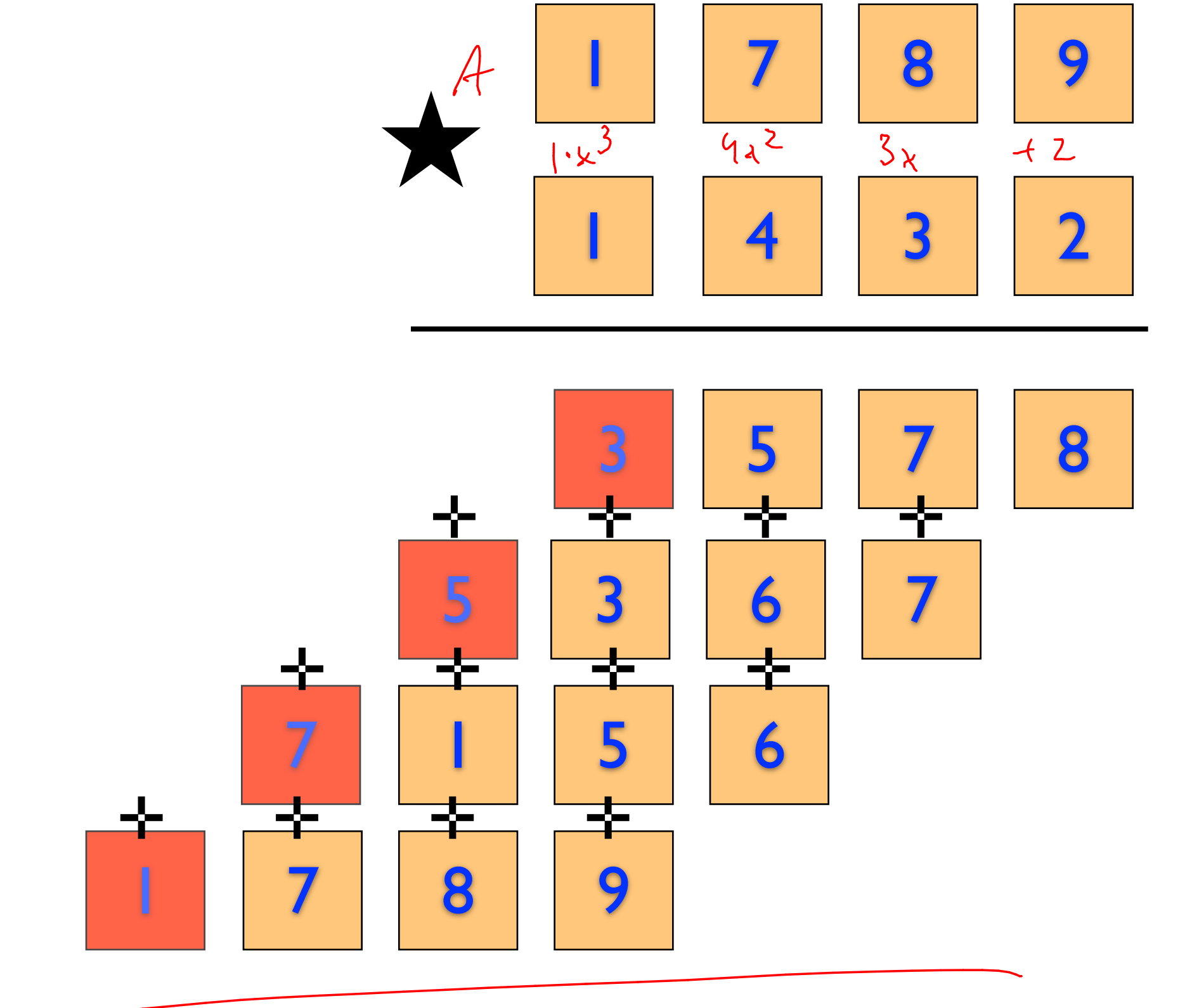

 $fwr = k = 10$ 

 $f(x)\cdot B(x) = C(x)$ 

and then

return C(1)

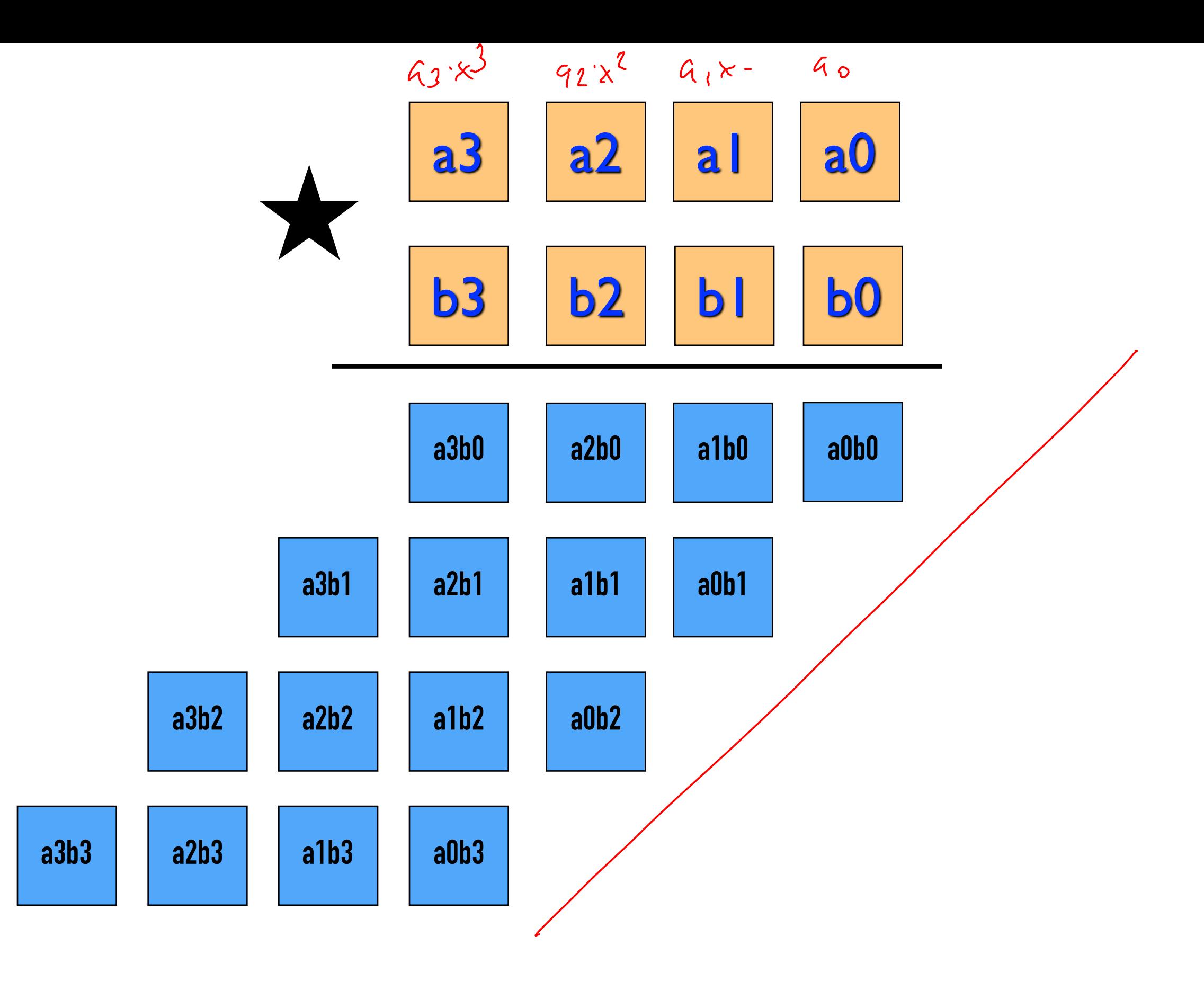

$$
\underline{A(x)} = a_3 x^3 + a_2 x^2 + a_1 x + a_0
$$
  

$$
B(x) = b_3 x^3 + b_2 x^2 + b_1 x + b_0
$$

$$
C(x) = \begin{cases} a_3b_3x^6 + \\ (a_3b_2 + a_2b_3)x^5 + \\ (a_3b_1 + a_2b_2 + a_1b_3)x^4 + \\ (a_3b_0 + a_2b_1 + a_1b_2 + a_0b_3)x^3 + \\ (a_2b_0 + a_1b_1 + a_0b_2)x^2 + \\ (a_1b_0 + a_0b_1)x + \\ a_0b_0 \end{cases}
$$

#### $y=2x+1$

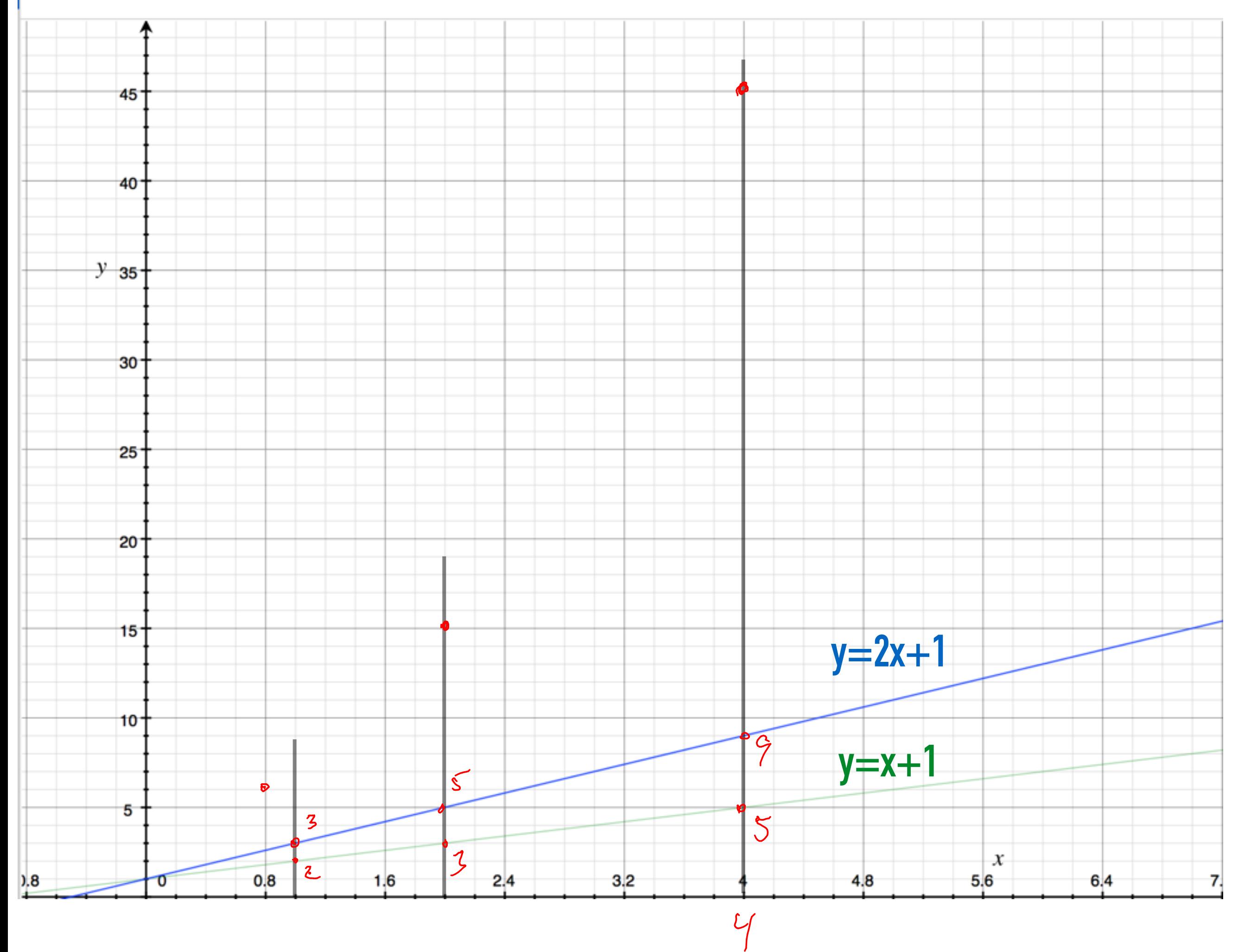

#### $21$

 $\overline{\mathcal{C}}$ 

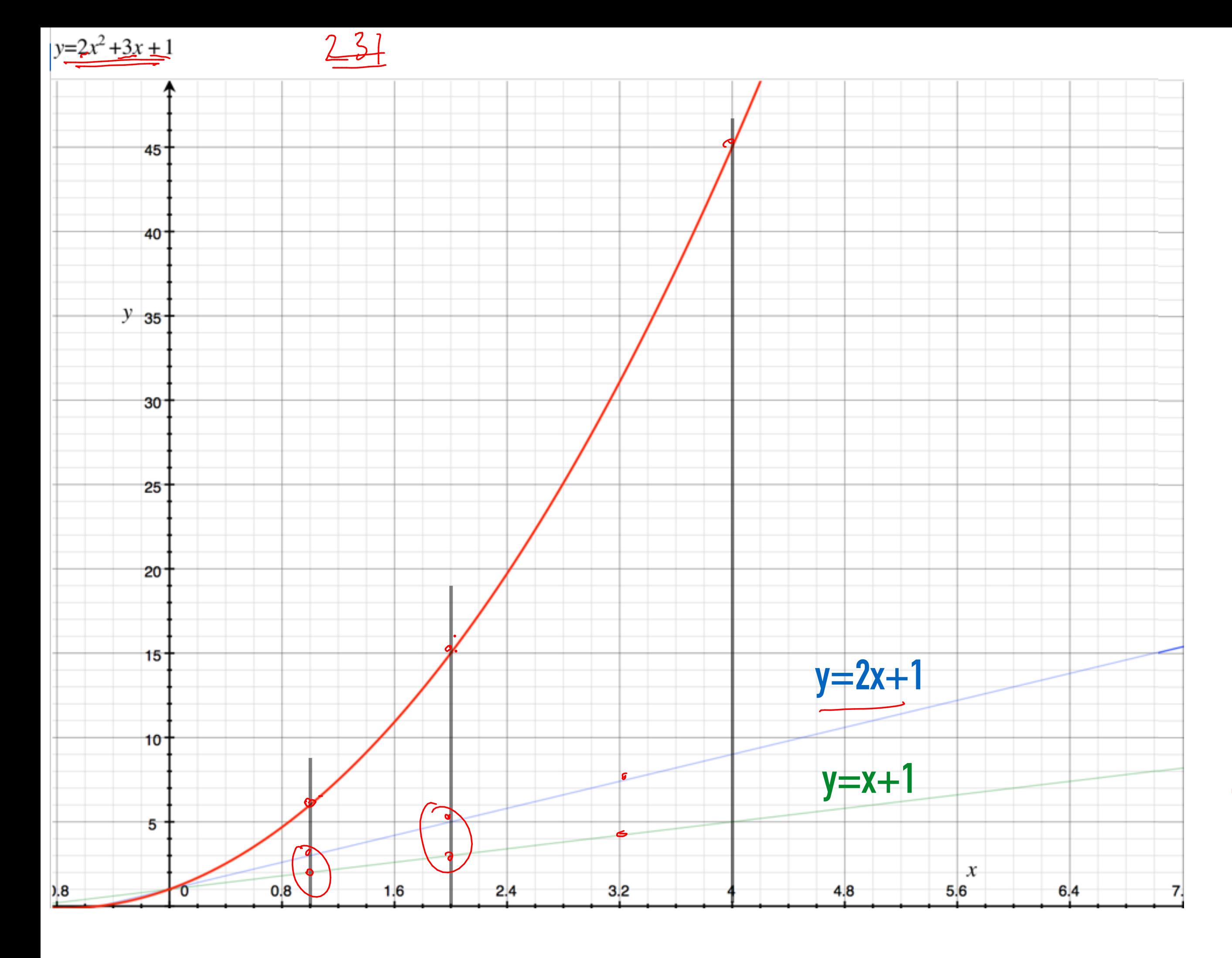

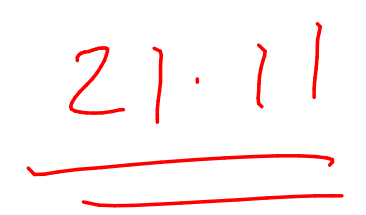

 $\frac{1}{121}$ 

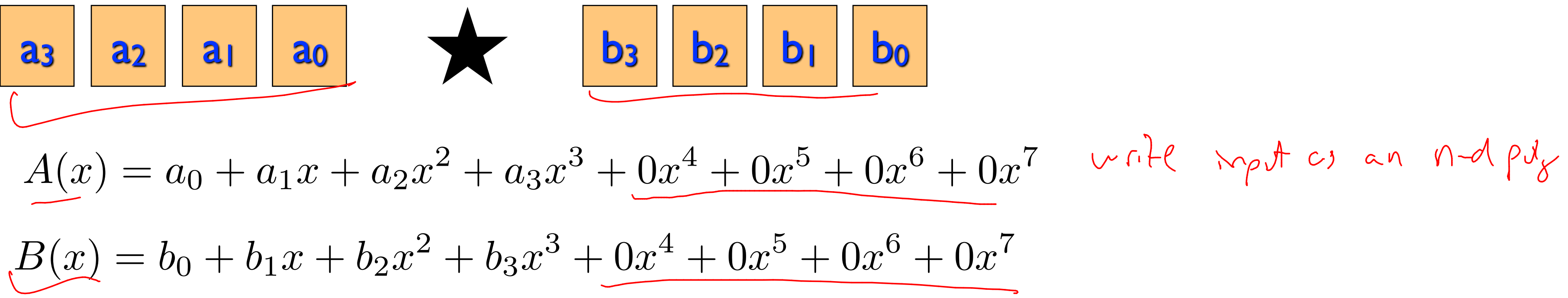

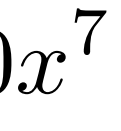

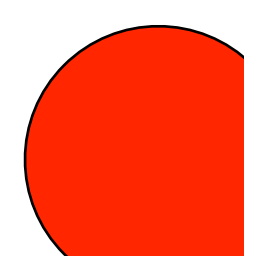
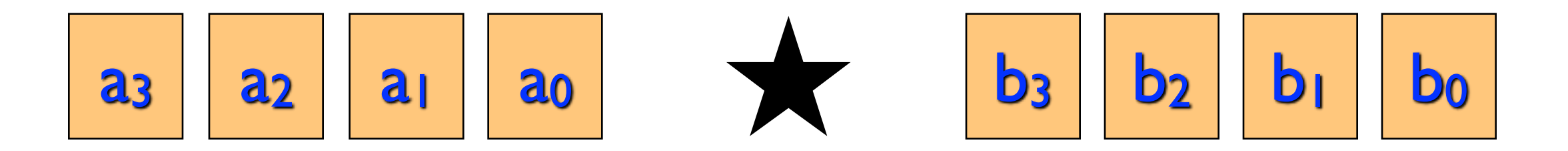

$$
A(x) = a_0 + a_1x + a_2x^2 + a_3x^3 + 0x^4 + 0x^5 + 0x^6 + 0x^7
$$
  
\n
$$
B(x) = b_0 + b_1x + b_2x^2 + b_3x^3 + 0x^4 + 0x^5 + 0x^6 + 0x^7
$$
  
\n
$$
\stackrel{\wedge}{A(\omega_0)} \stackrel{\wedge}{A(\omega_1)} \stackrel{\wedge}{A(\omega_2)} \stackrel{\wedge}{\cdots} \stackrel{\wedge}{A(\omega_7)}
$$

 $0x^7$ 

 $2x^7$ 

 $FFT$ 

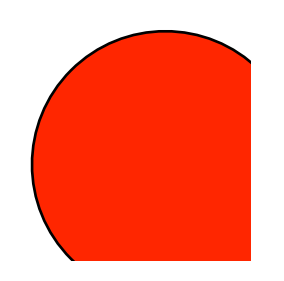

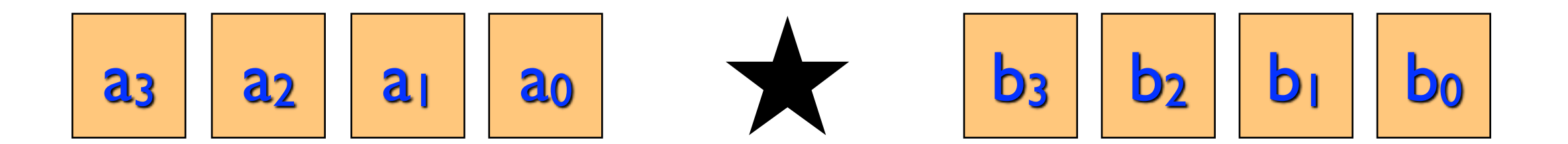

 $A(x) = a_0 + a_1x + a_2x^2 + a_3x^3 + 0x^4 + 0x^5 + 0x^6 + 0x^7$  $B(x) = b_0 + b_1x + b_2x^2 + b_3x^3 + 0x^4 + 0x^5 + 0x^6 + 0x^7$ 

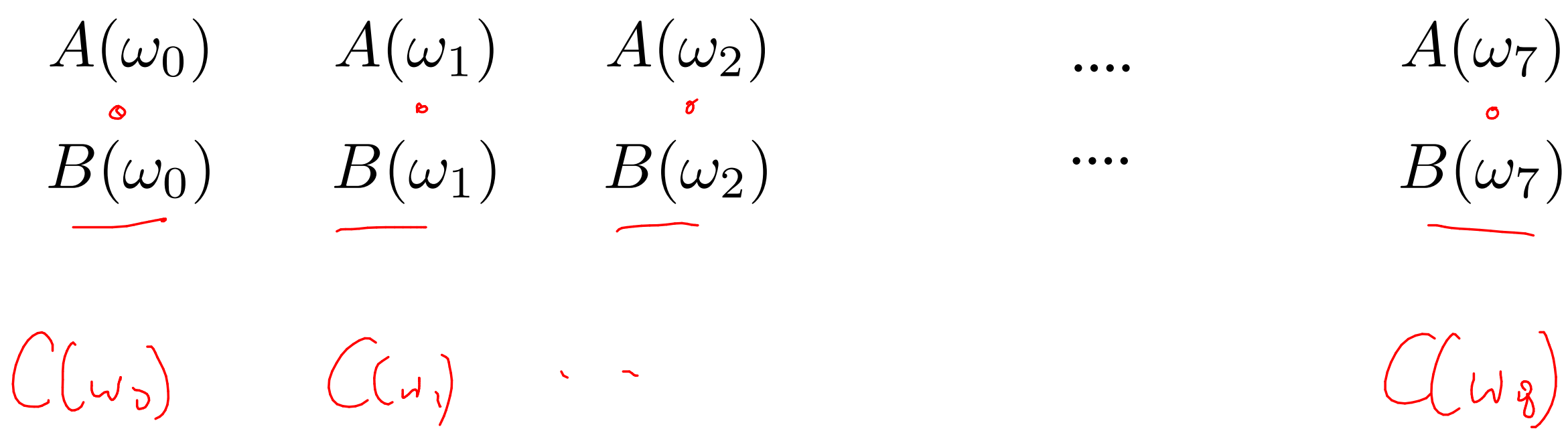

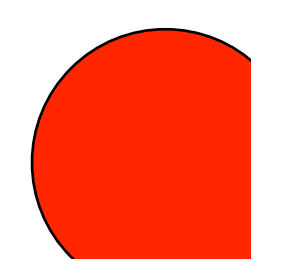

 $C(w_8)$   $m_vH_{ipl}$ 

## $B(\omega_7)$  FFT

 $A(\omega_7)$  FFT

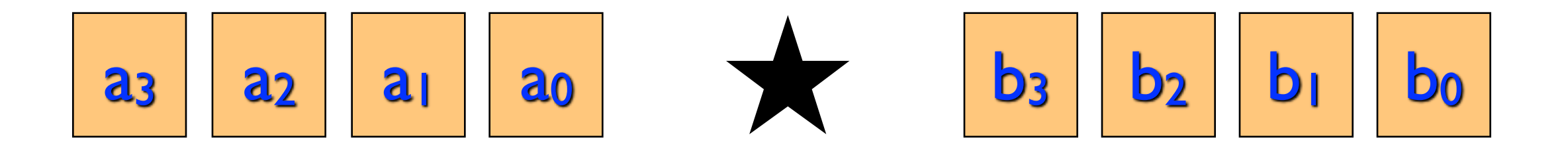

 $A(x) = a_0 + a_1 x + a_2 x^2 + a_3 x^3 + 0 x^4 + 0 x^5 + 0 x^6 + 0 x^7$  $B(x) = b_0 + b_1x + b_2x^2 + b_3x^3 + 0x^4 + 0x^5 + 0x^6 + 0x^7$ 

 $A(\omega_0)$   $A(\omega_1)$   $A(\omega_2)$  $A(\omega_7)$  FFT  $\ddot{\bullet}$   $\ddot{\bullet}$   $\ddot{\bullet}$  $B(\omega_0)$   $B(\omega_1)$   $B(\omega_2)$  $\bullet\bullet\bullet\bullet$  $C(\omega_0)$   $C(\omega_1)$   $C(\omega_2)$  $C(\omega_7)$  $\bullet\bullet\bullet\bullet$ 

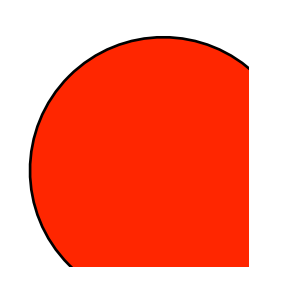

# $B(\omega_7)$  FFT

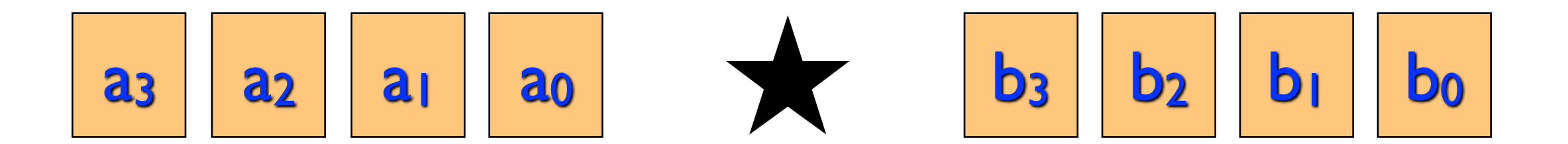

 $A(x) = a_0 + a_1x + a_2x^2 + a_3x^3 + 0x^4 + 0x^5 + 0x^6 + 0x^7$  $B(x) = b_0 + b_1 x + b_2 x^2 + b_3 x^3 + 0 x^4 + 0 x^5 + 0 x^6 + 0 x^7$ 

 $A(\omega_0)$   $A(\omega_1)$   $A(\omega_2)$ <br>  $B(\omega_0)$   $B(\omega_1)$   $B(\omega_2)$  $A(\omega_7)$  FFT  $\ddot{\bullet}$  $C(\omega_0)$   $C(\omega_1)$   $C(\omega_2)$  $\bullet\bullet\bullet\bullet$  $C(x) = c_0 + c_1 x + c_2 x^2 + \cdots + c_7 x^7$ 

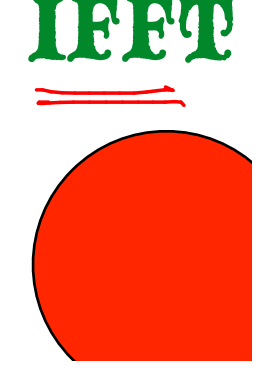

 $C(\omega_7)$  multiply

 $B(\omega_7)$  FFT nlogn

 $\widetilde{O}(n)$ 

 $\frac{1}{\sqrt{\frac{1}{2}}\sqrt{2}}$ 

 $\int n^{105}$ 

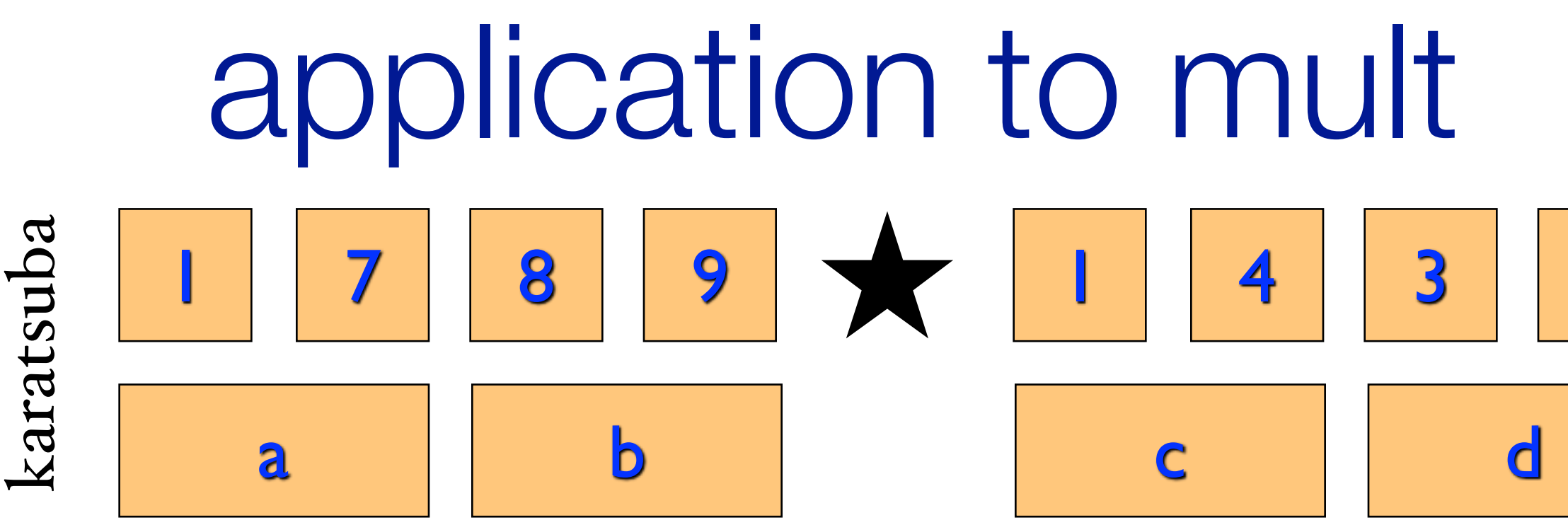

 $\Theta(n^{\log_23})$ 

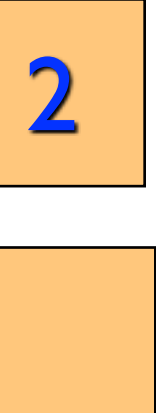

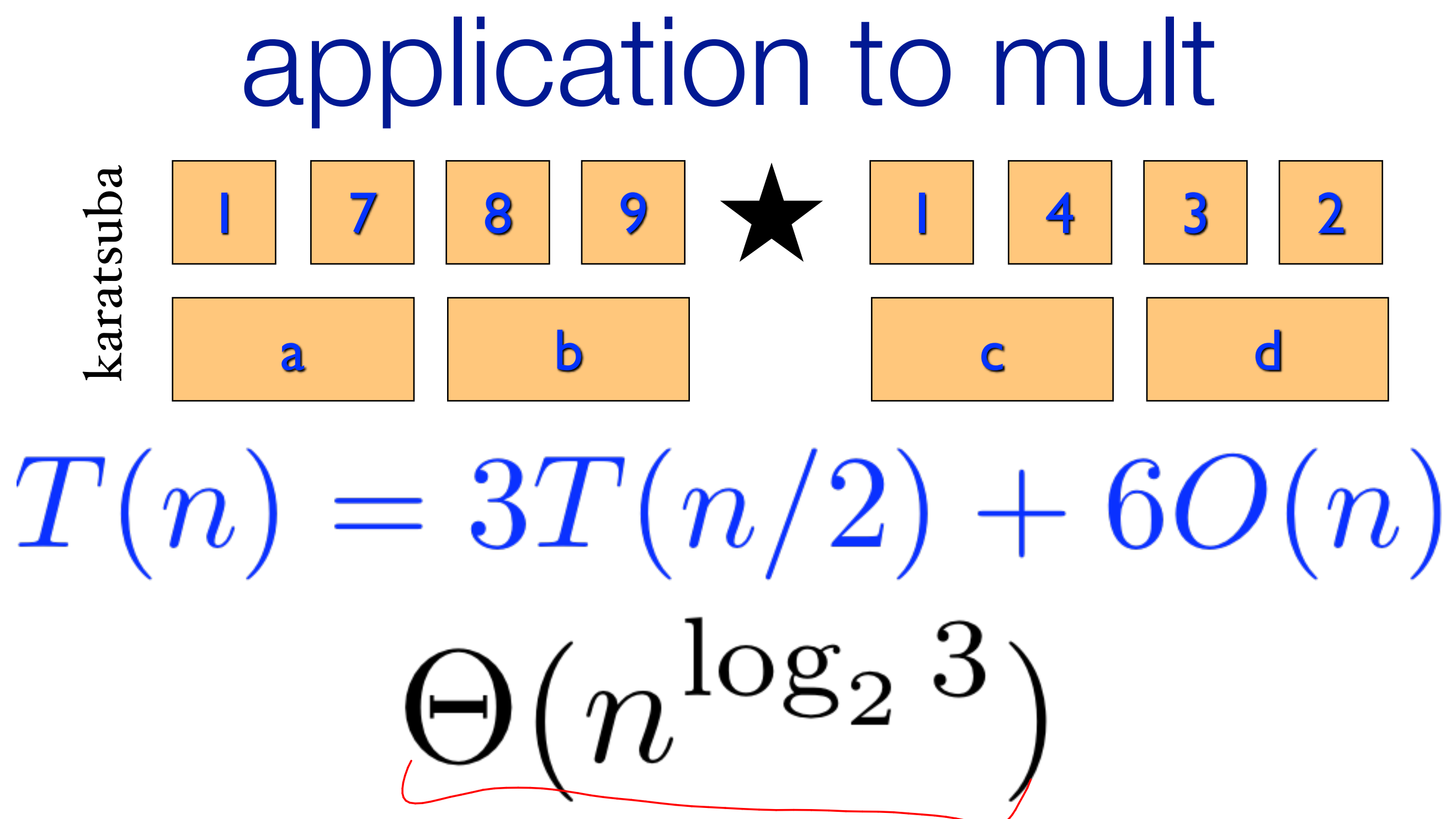

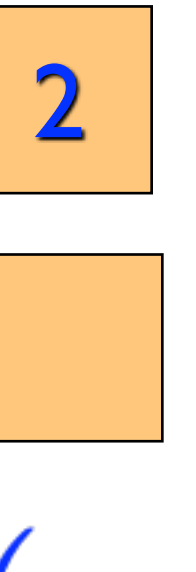

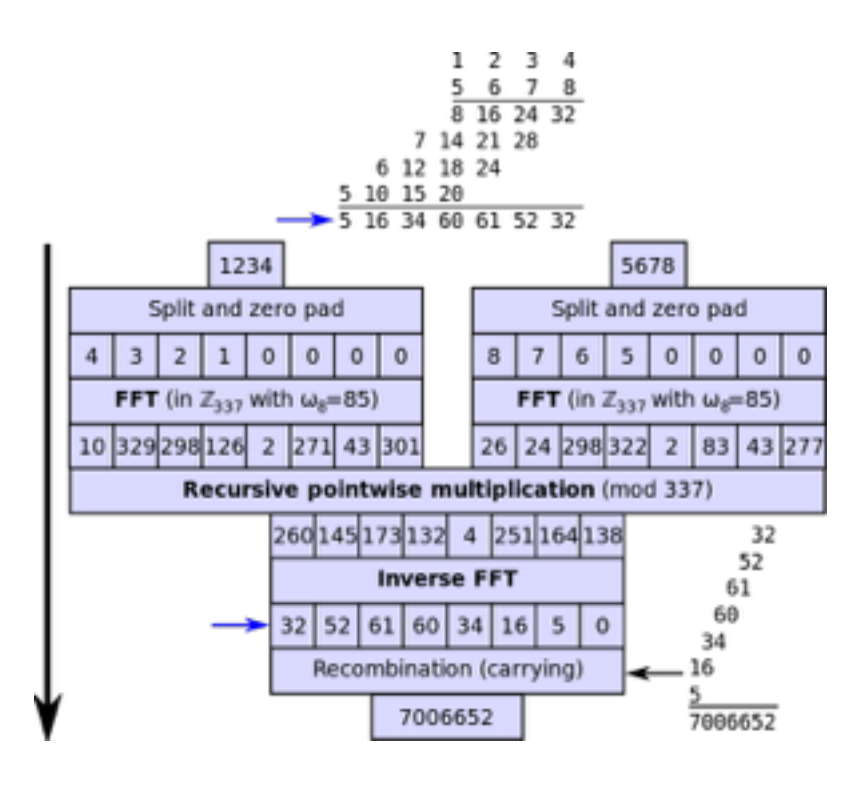

# Multiplying n-bit numbers

https://en.wikipedia.org/wiki/File.Integer multiplication by FFT.svg

Schönhage-Strassen '71

Fürer '07  $O(n \log n \log \log n)$ <br>Fürer '07  $O(n \log(n) 2^{\log^*(n)})$ 

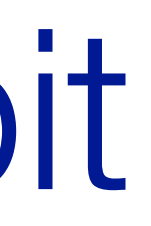

### A GMP-BASED IMPLEMENTATION OF SCHÖNHAGE-STRASSEN'S LARGE INTEGER MULTIPLICATION ALGORITHM

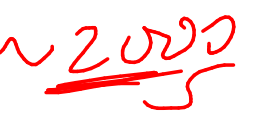

### PIERRICK GAUDRY, ALEXANDER KRUPPA, AND PAUL ZIMMERMANN

ABSTRACT. Schönhage-Strassen's algorithm is one of the best known algorithms for multiplying large integers. Implementing it efficiently is of utmost importance, since many other algorithms rely on it as a subroutine. We present here an improved implementation, based on the one distributed within the GMP library. The following ideas and techniques were used or tried: faster arithmetic modulo  $2^n + 1$ , improved cache locality, Mersenne transforms, Chinese Remainder Reconstruction, the  $\sqrt{2}$  trick, Harley's and Granlund's tricks, improved tuning. We also discuss some ideas we plan to try in the future.

### INTRODUCTION

Since Schönhage and Strassen have shown in 1971 how to multiply two  $N$ -bit integers in  $O(N \log N \log N)$  time [21], several authors showed how to reduce other operations inverse, division, square root, gcd, base conversion, elementary functions — to multiplication, possibly with  $\log N$  multiplicative factors [5, 8, 17, 18, 20, 23]. It has now become common practice to express complexities in terms of the cost  $M(N)$  to multiply two N-bit numbers, and many researchers tried hard to get the best possible constants in front of  $M(N)$  for the above-mentioned operations (see for example [6, 16]).

Strangely, much less effort was made for decreasing the implicit constant in  $M(N)$  itself, although any gain on that constant will give a similar gain on all multiplication-based operations. Some authors reported on implementations of large integer arithmetic for specific hardware or as part of a number-theoretic project [2, 10]. In this article we concentrate on the question of an optimized implementation of Schönhage-Strassen's algorithm on a classical workstation.

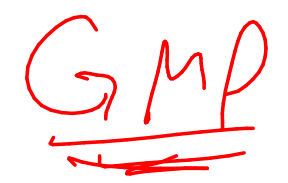

## Applications of FFT

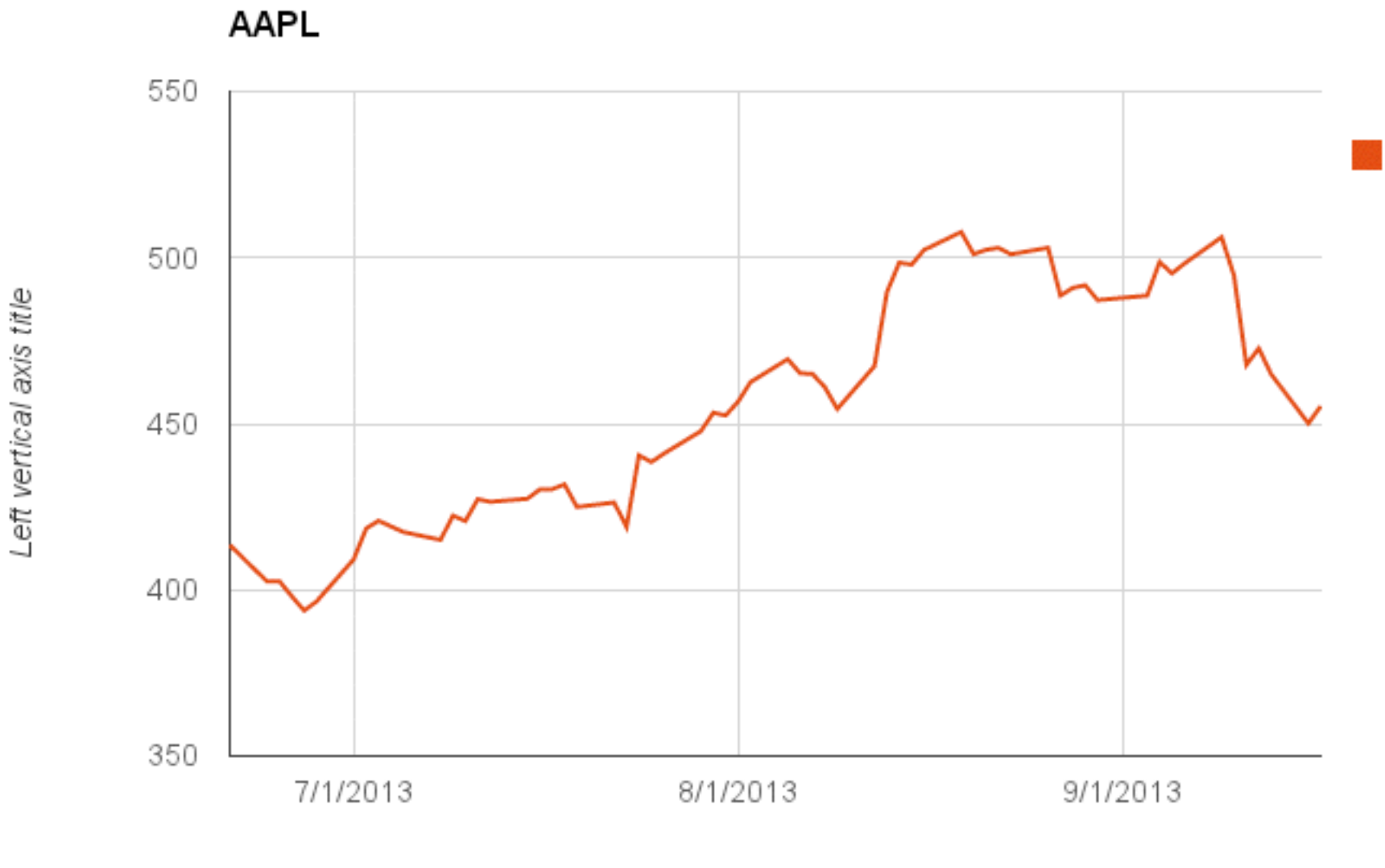

Horizontal axis title

## Applications of FFT

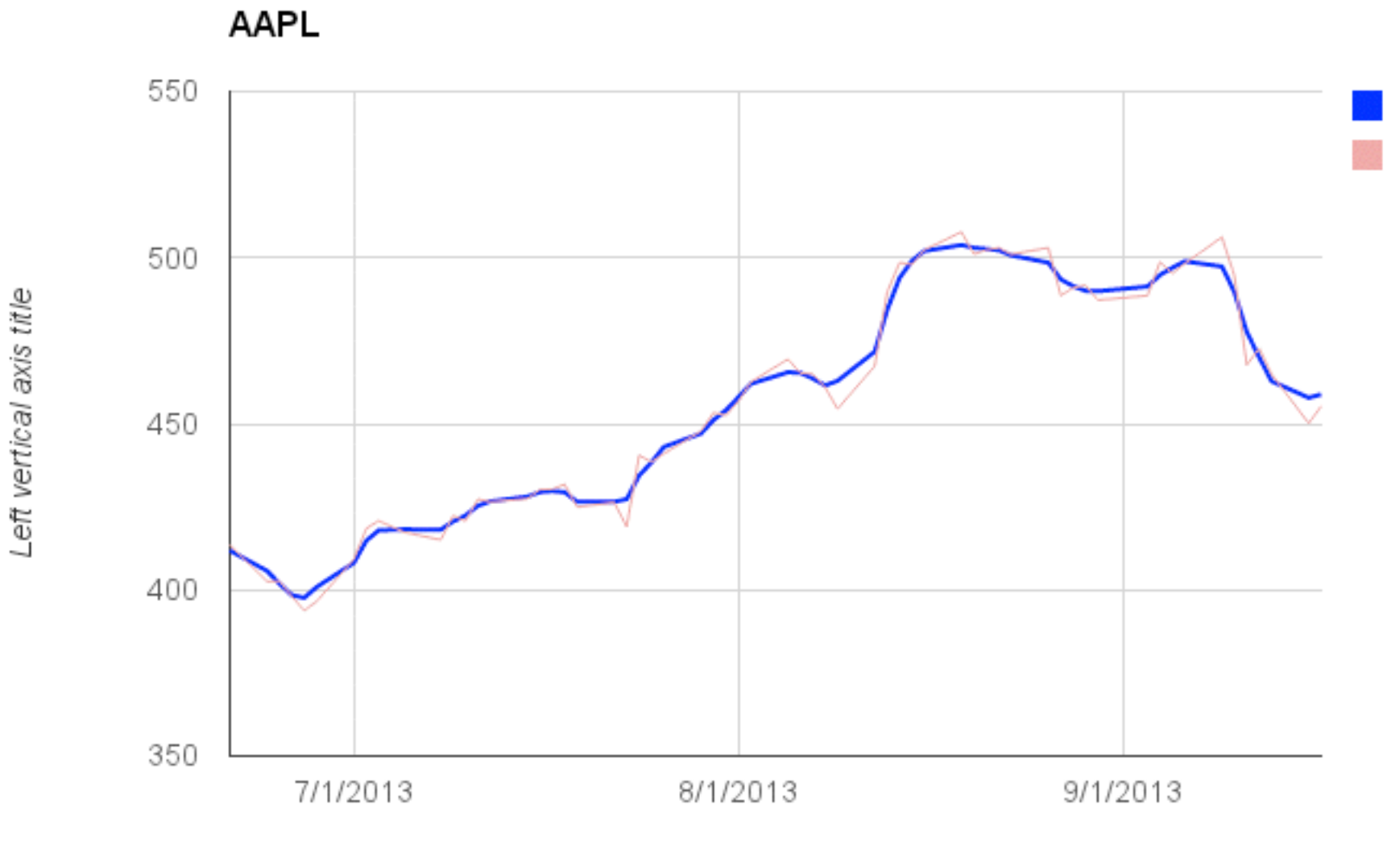

Horizontal axis title

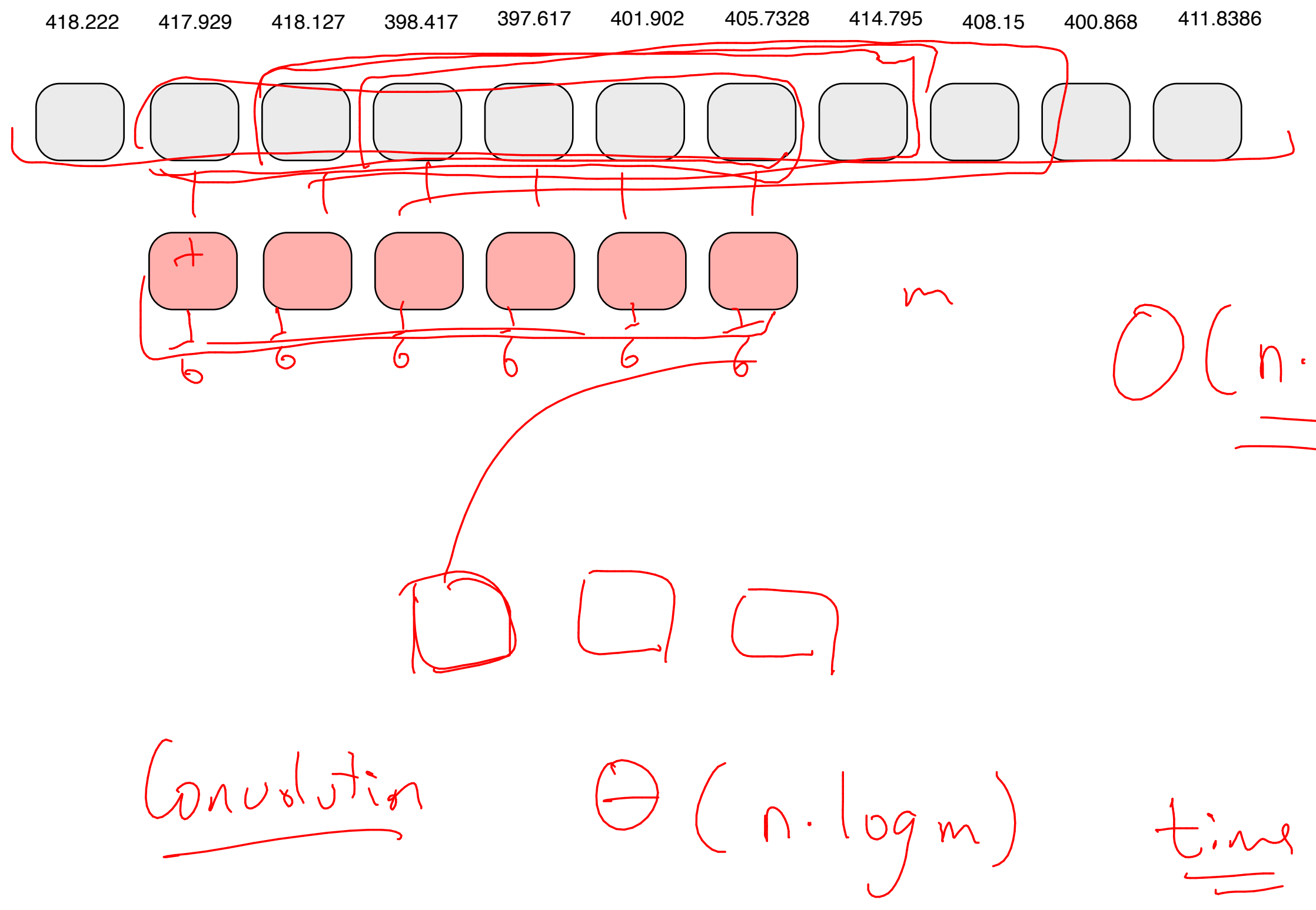

n date idems.

 $(\eta \cdot \mu)$ 

## String matching with \*

**ACAAGATGCCATTGTCCCCCGGCCTCCTGCTGCTGCTGCTCTCCGGGGCCACGGCCACCGCTGCCCTGCC CCTGGAGGGTGGCCCCACCGGCCGAGACAGCGAGCATATGCAGGAAGCGGCAGGAATAAGGAAAAGCAGC CTCCTGACTTTCCTCGCTTGGTGGTTTGAGTGGACCTCCCAGGCCAGTGCCGGGCCCCTCATAGGAGAGG AAGCTCGGGAGGTGGCCAGGCGGCAGGAAGGCGCACCCCCCCAGCAATCCGCGCGCCGGGACAGAATGCC CTGCAGGAACTTCTTCTGGAAGACCTTCTCCTCCTGCAAATAAAACCTCACCCATGAATGCTCACGCAAG TTTAATTACAGACCTGAA**

Looking for all occurrences of

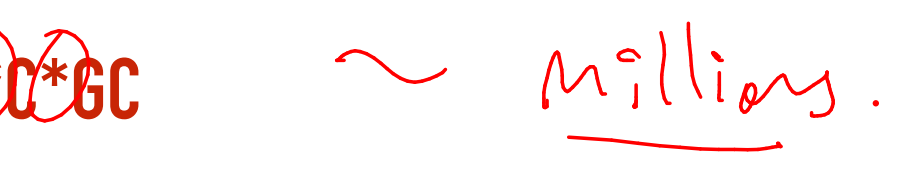

where I don't care what the \* symbol is.

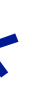

DNA segvene

 $D(4\beta.1m)$  $10^{9}\cdot10^{6} \sim 10^{15}$  $10^{9}$ ,  $10^{9}$  (10) = 10

# Median

ih orler<br>Statitiste

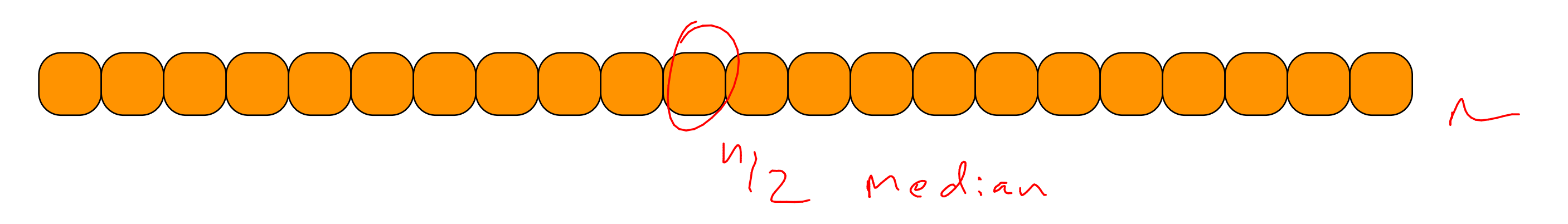

problem: given a list of n elements, find the element of rank n/2. (half are larger, half are smaller)

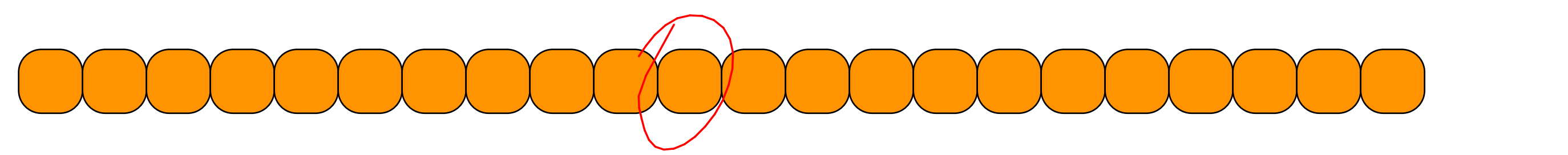

problem: given a list of n elements, find the element of rank  $\sqrt{n/2}$ . (half are larger, half are smaller) can generalize to i

first solution: sort and pluck.

 $O(n \log n)$ 

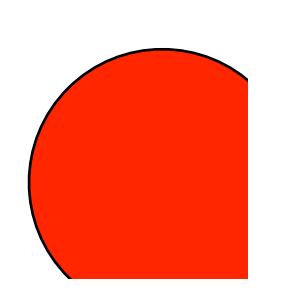

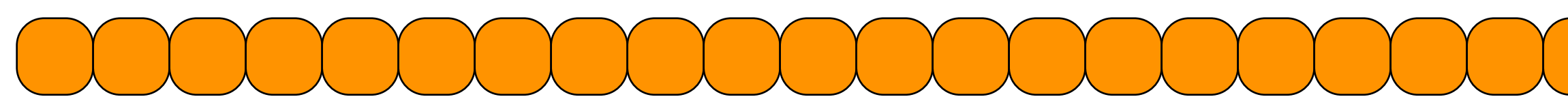

problem: given a list of n elements, find the element of rank i.

**key insight: we do not have to "fully" sort.** semi sort can suffice.

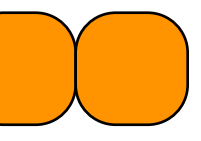

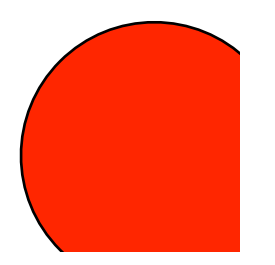

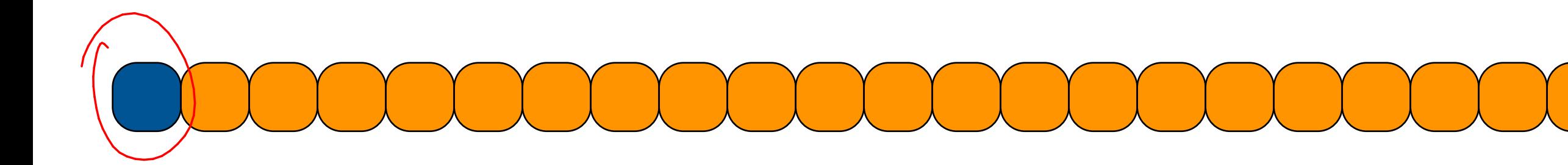

pick first element partition list about this one see where we stand

Partition elevet

# review: how to partition a list

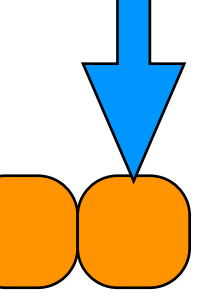

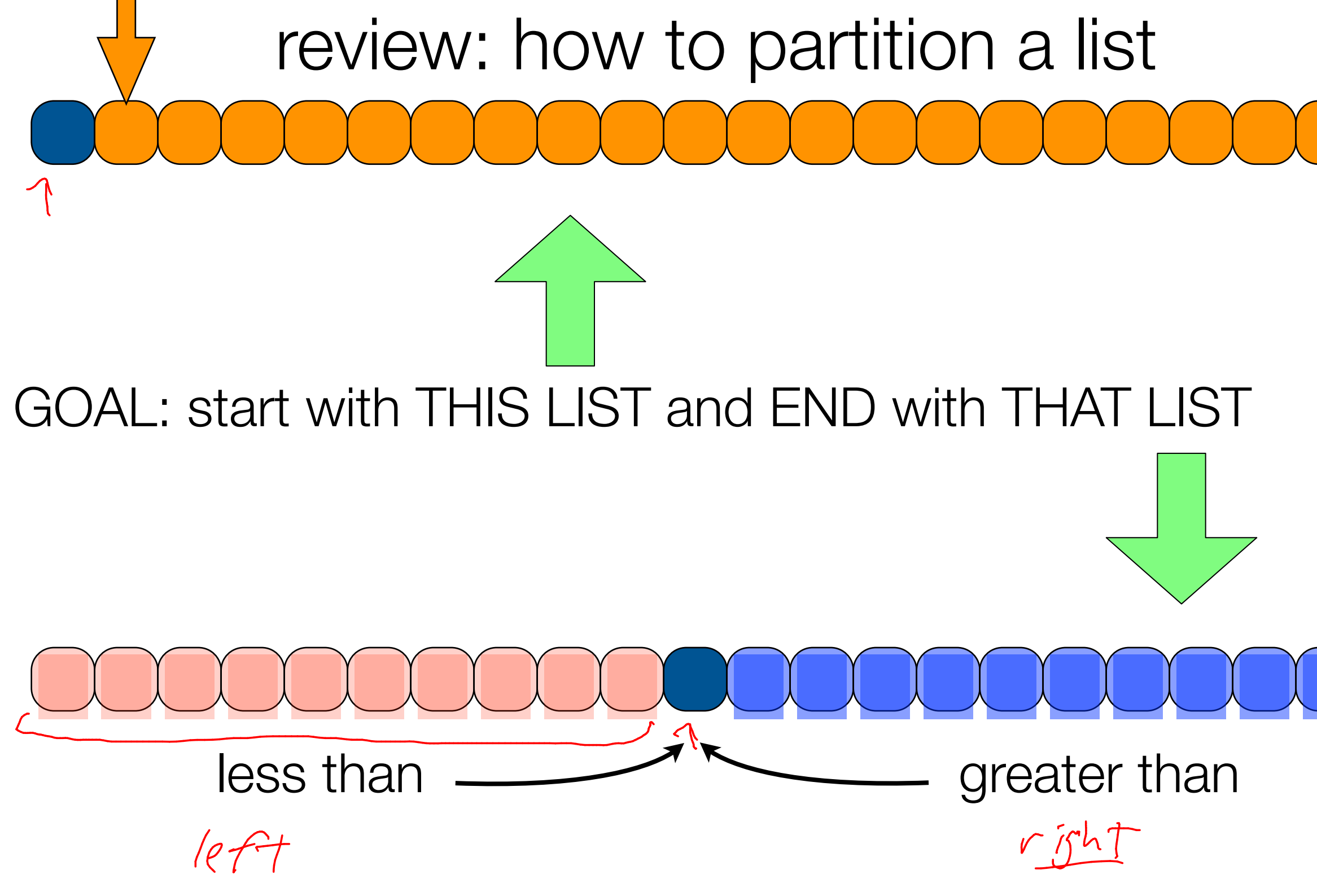

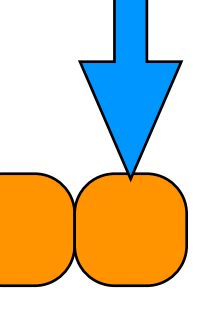

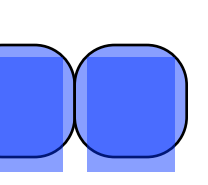

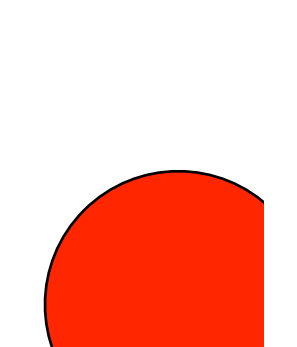

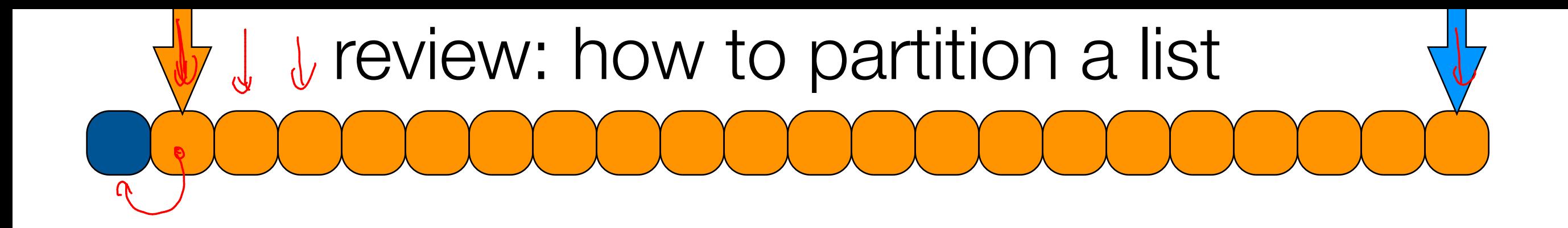

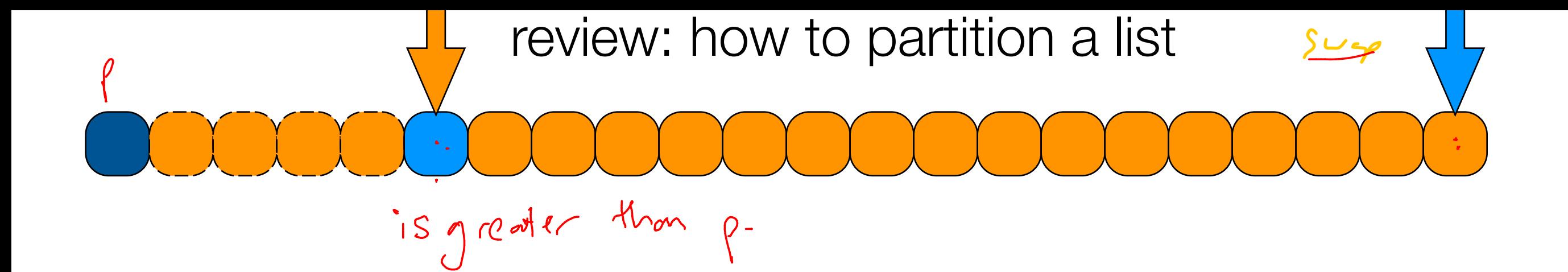

 $SWAP$ 

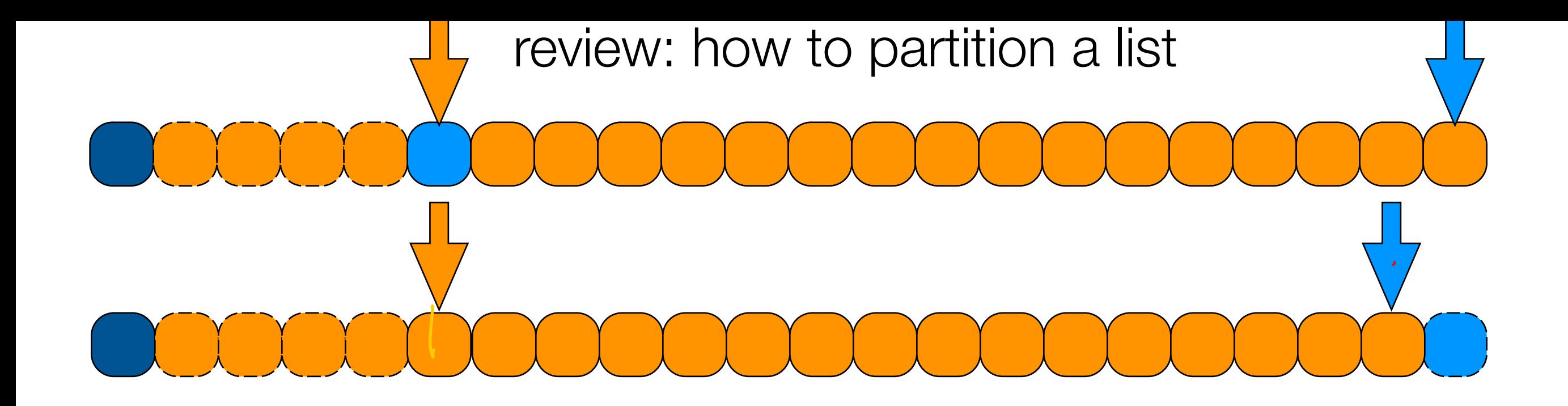

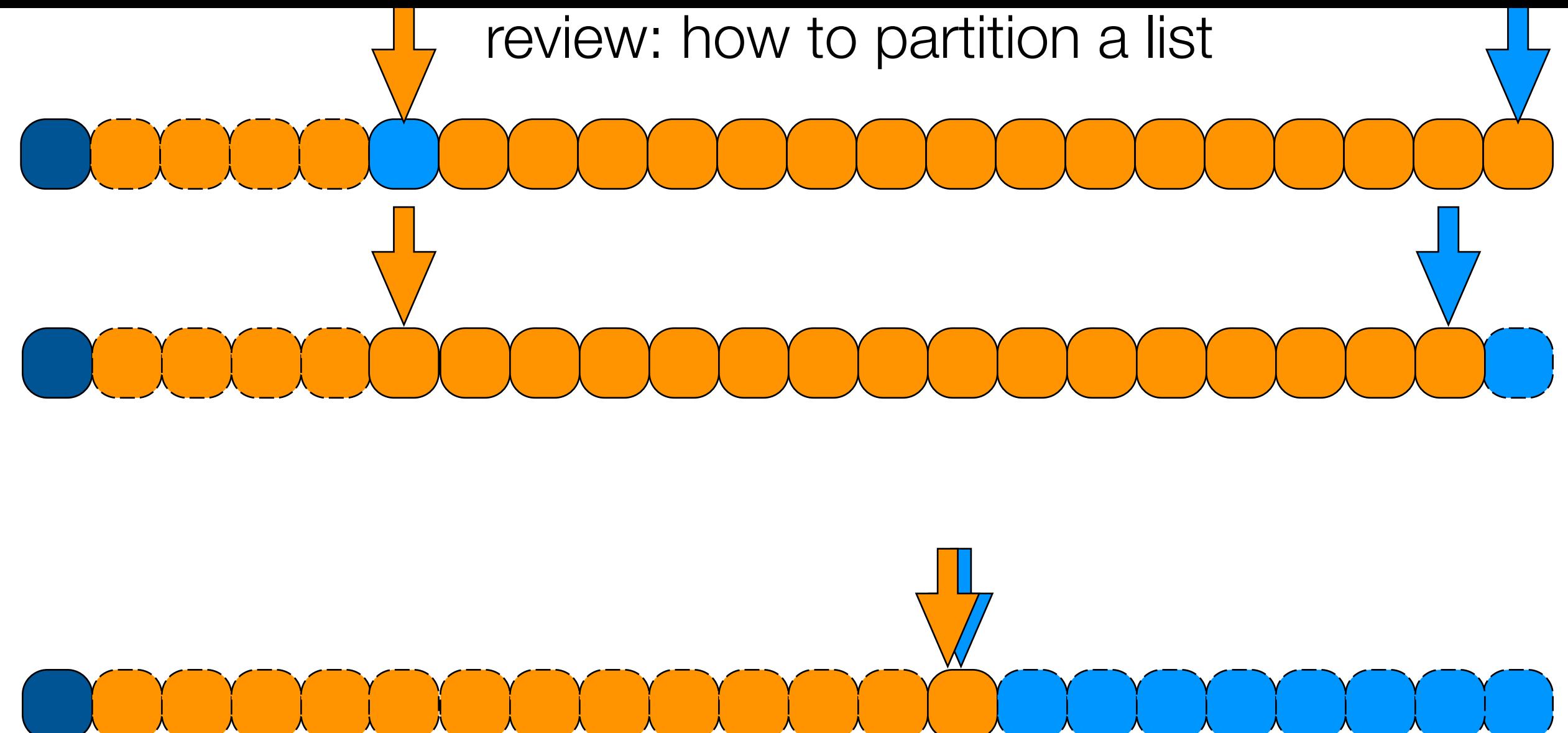

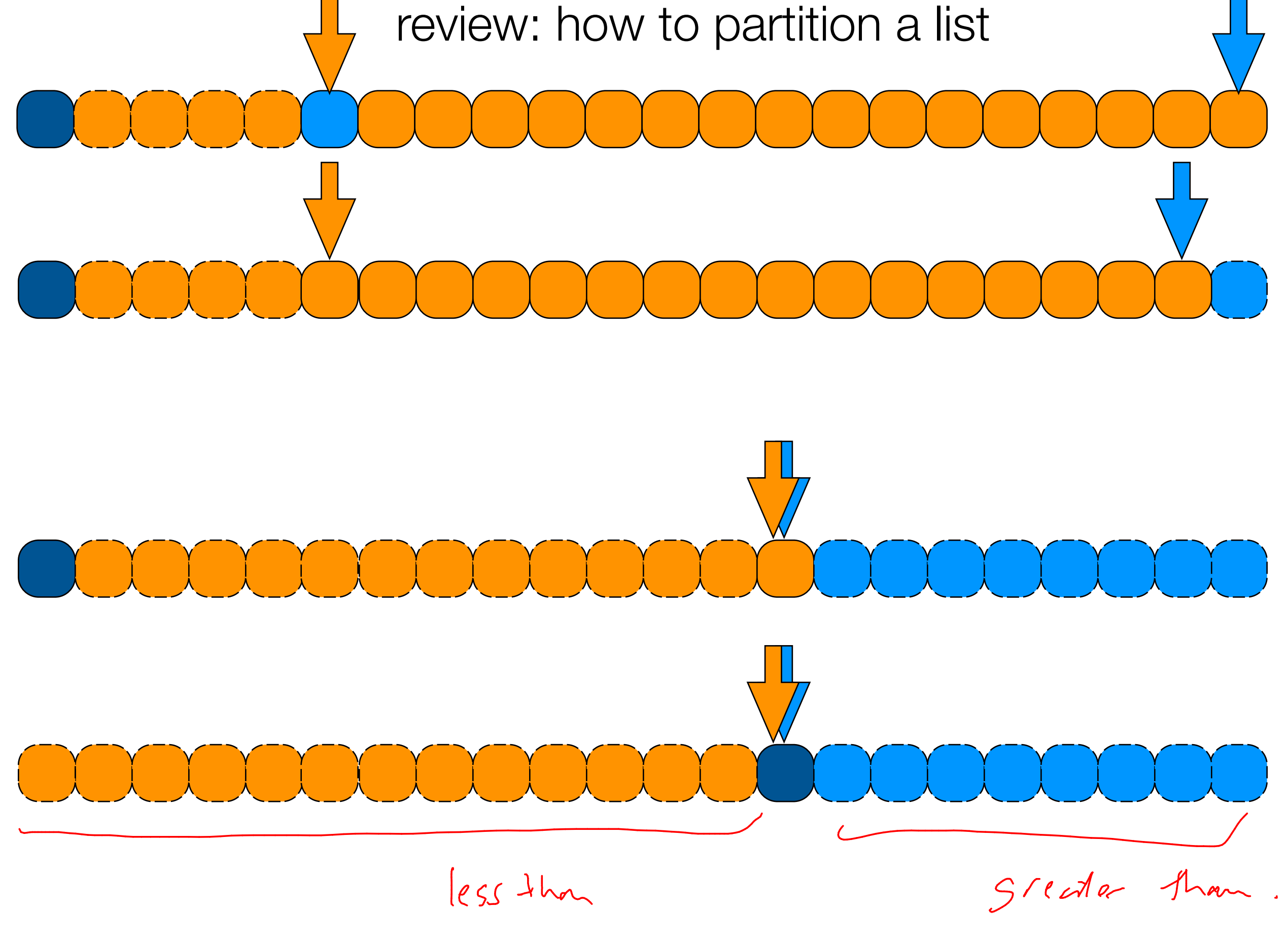

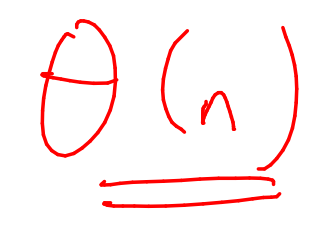

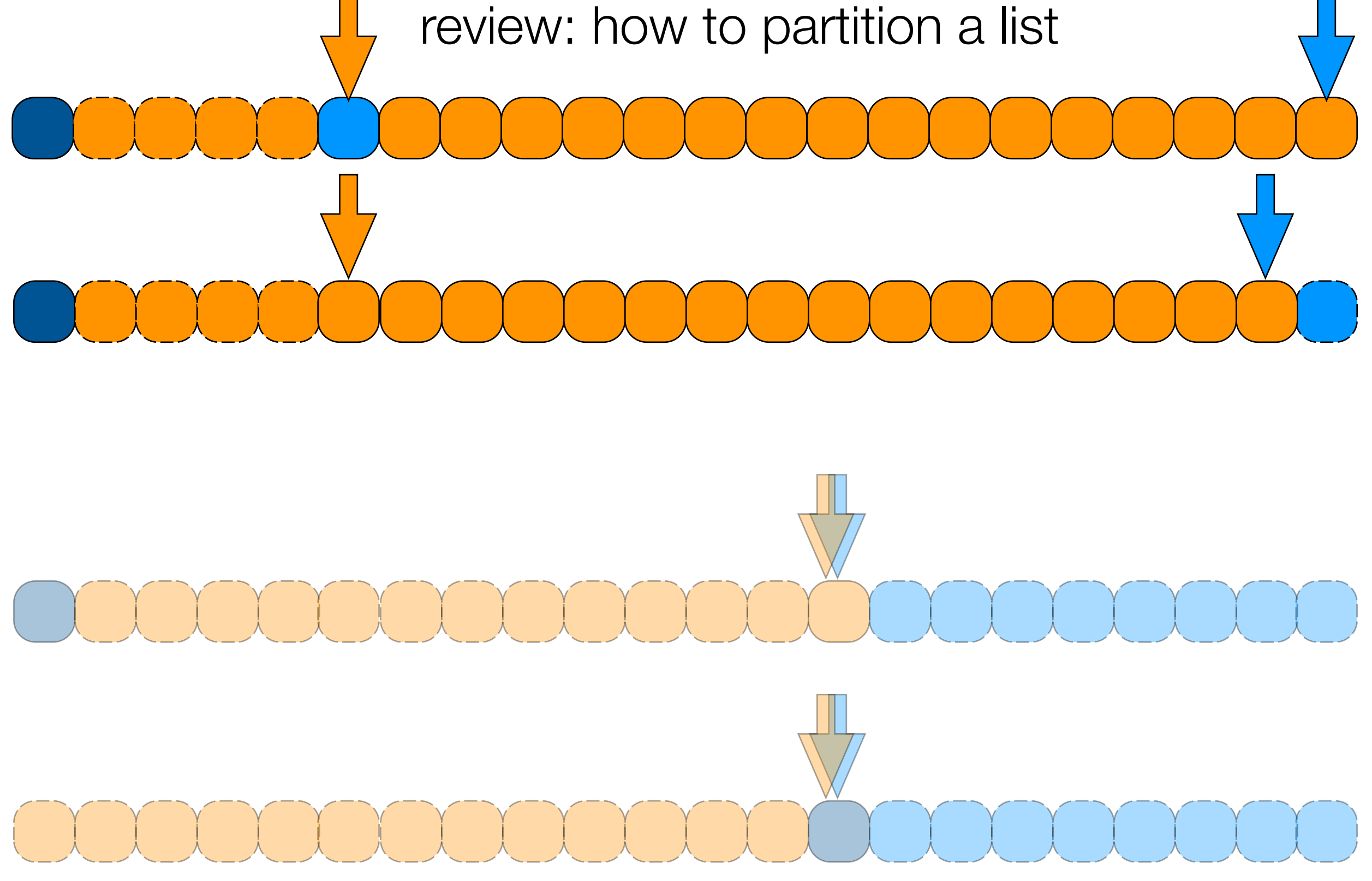

partitioning a list about an element takes linear time.

 $p_{\bigwedge_{\{\wedge\}}\{x\}}$  of the partition select  $(i, A[1, \ldots, n])$ Base case of  $|A| \leq 2$  $P \leftarrow$  partition (A) so that all elements are either  $\leq r \geq p$ .  $i\dot{r}$   $(i = p)$  return  $ATp$ .  $else(ie_{\emptyset})$  Select(i, A [0...p-1]) Select  $(c-p-1, A\overline{c}\rho, ...n])$  $e$ lse

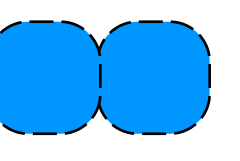

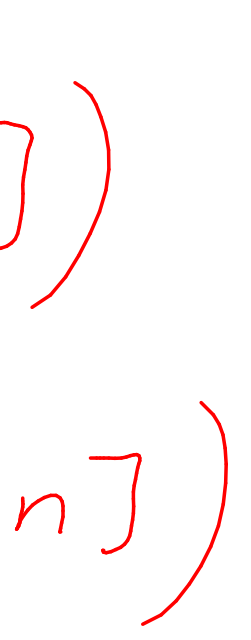

## $112$  $\boldsymbol{p}$

### select  $(i, A[1, \ldots, n])$

handle base case.  $\longrightarrow$   $\partial(n)$ partition list about first element if pivot p is position i, return pivot  $\rightarrow$   $\sigma$ <sup>(1)</sup> else if pivot p is in position > i **select** else select

 $T(n)=\bigtimes T(\frac{n}{2})+\Theta(n)\implies$ 

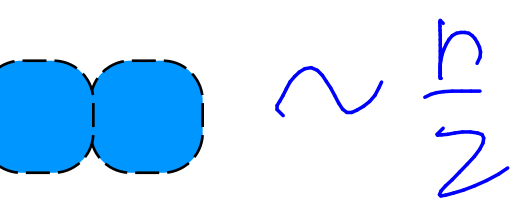

Big iden 1

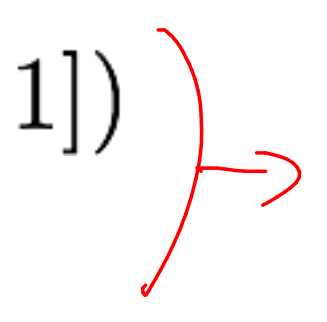

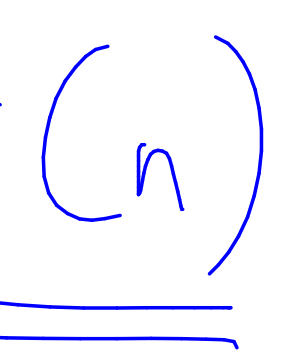

## select  $(i, A[1, \ldots, n])$

Assume our partition always splits list into two eql parts

handle base case. partition list about first element if pivot is position i, return pivot else if pivot is in position > i select else select

select  $(i, A[1, \ldots, n])$ 

Assume our partition always splits list into two eql parts

handle base case. partition list about first element if pivot is position i, return pivot else if pivot is in position > i select else select

$$
T(n) = T(n/2) + O(n)
$$

$$
\Theta(n)
$$

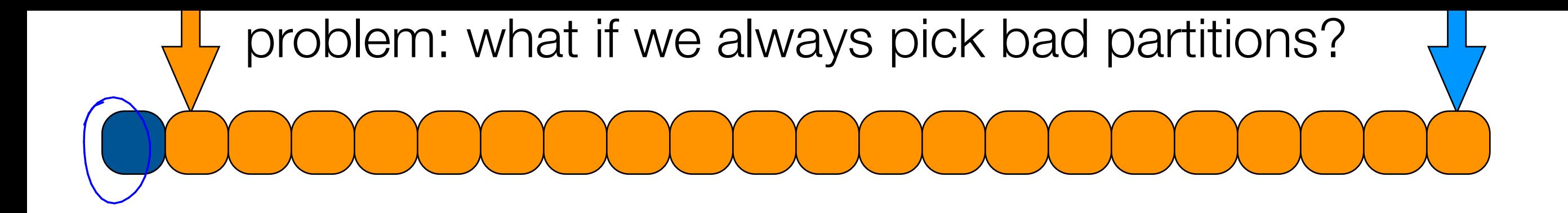

problem: what if we always pick bad partitions?

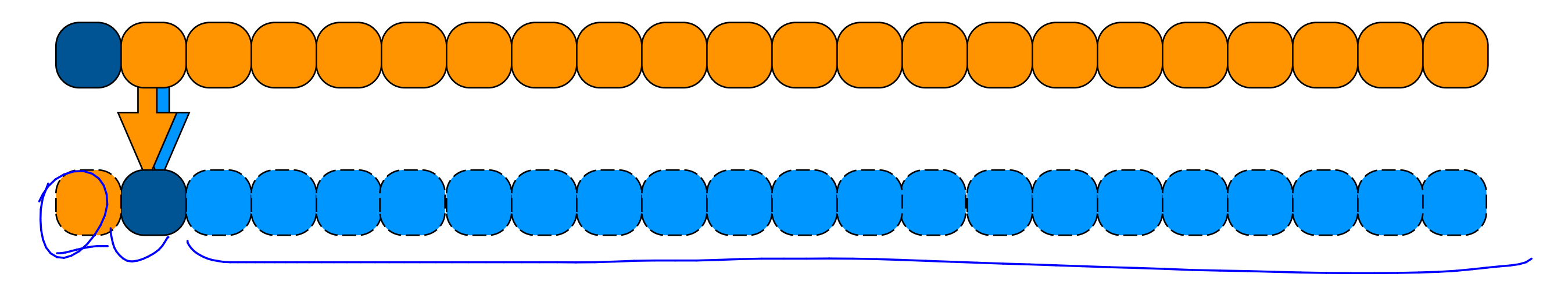

problem: what if we always pick bad partitions?

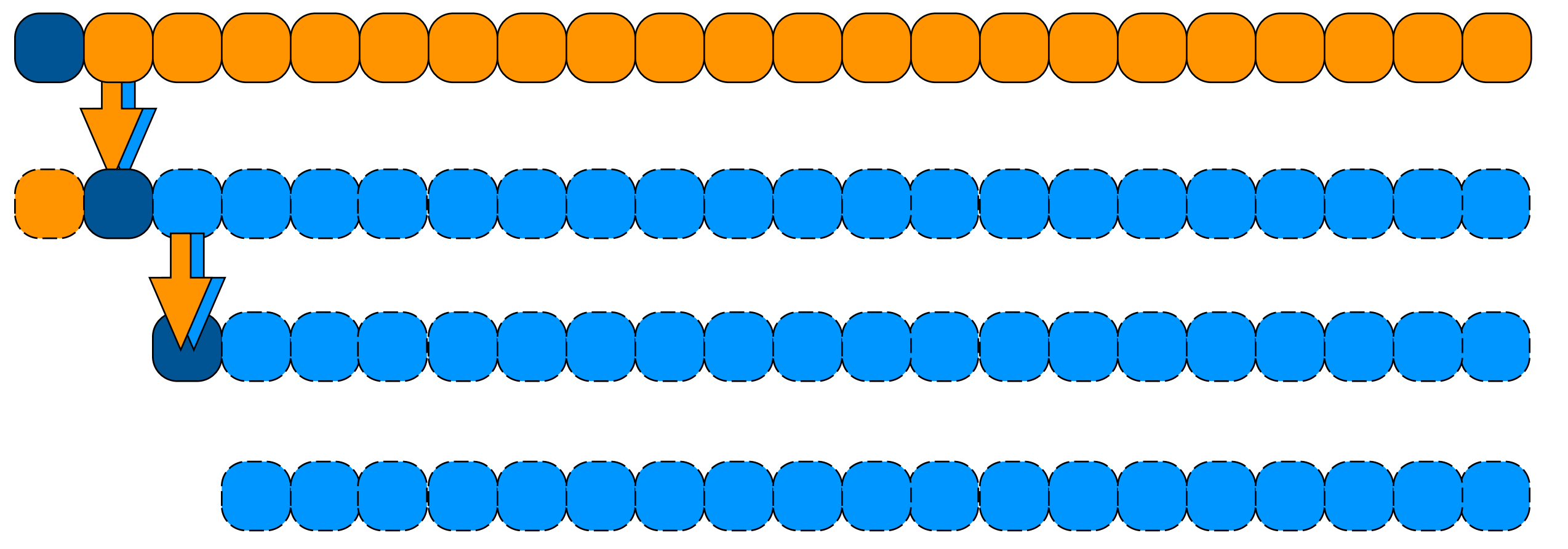

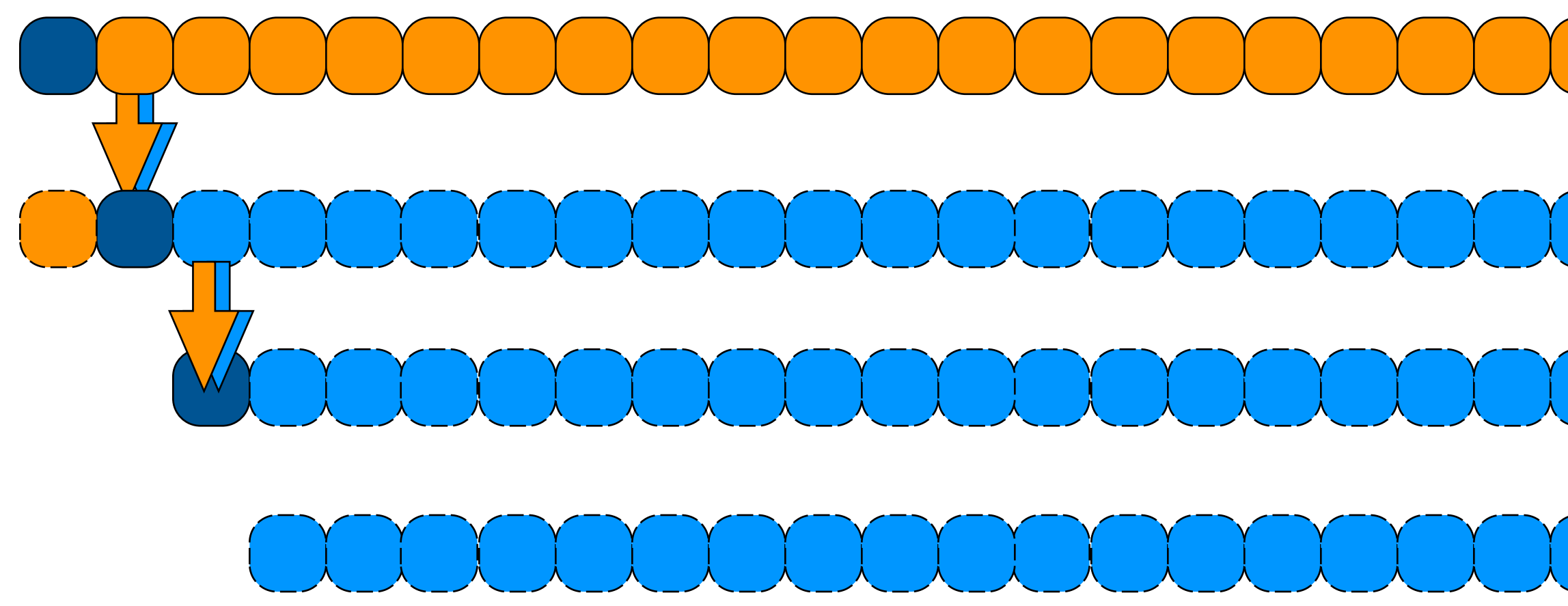

problem: what if we always pick bad partitions?

 $T(n) = T(n-1) + \Theta(n) =$  $O(n^{2})$ 

 $= 7(n-5) + 6(n)$ 

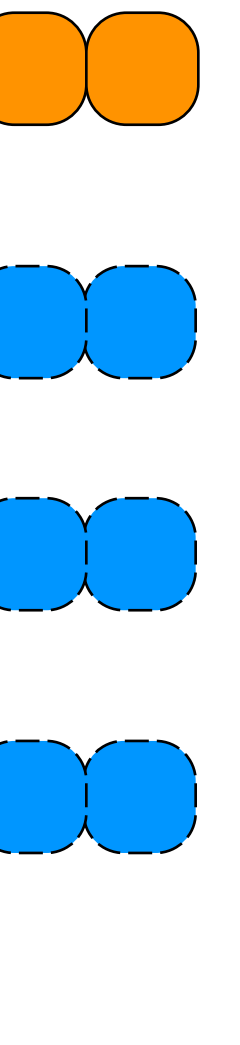

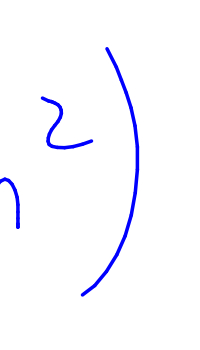

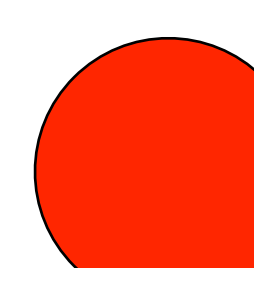

### select  $(i, A[1, \ldots, n])$

handle base case. partition list about first element if pivot is position i, return pivot else if pivot is in position > i select else select

$$
T(n) = T(n-1) + O(n)
$$

$$
\Theta(n^2)
$$

# if we always<br>pick bad<br>(antitions )

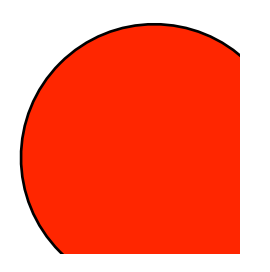

select  $(i, A[1, \ldots, n])$ 

handle base case. partition list about first element if pivot is position i, return pivot else if pivot is in position > i select else select

Needed: a good partition element One in which 30% of the One in which 50 to 8 112<br>elevents are smaller,<br>I sook partition cleanent. partition  $(A[1,\ldots,n])$ 

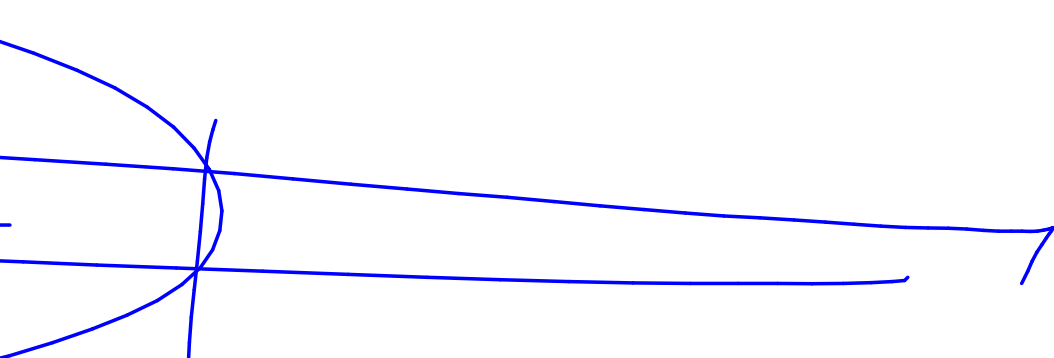
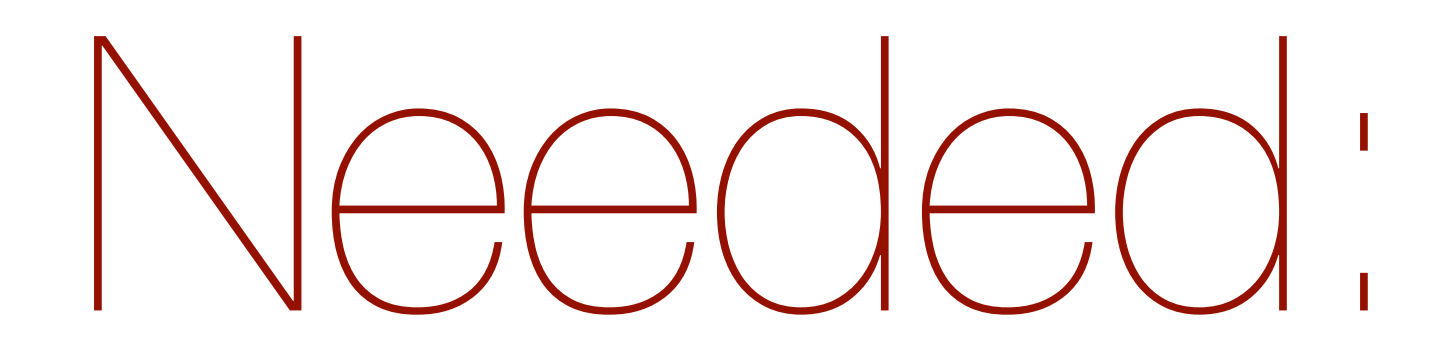

a good partition element

partition  $(A[1,\ldots,n])$  produce an element where 30% smaller, 30% larger

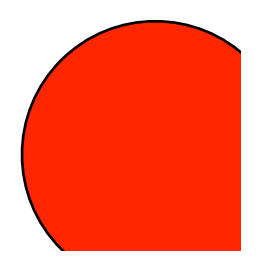

## solution: bootstrap

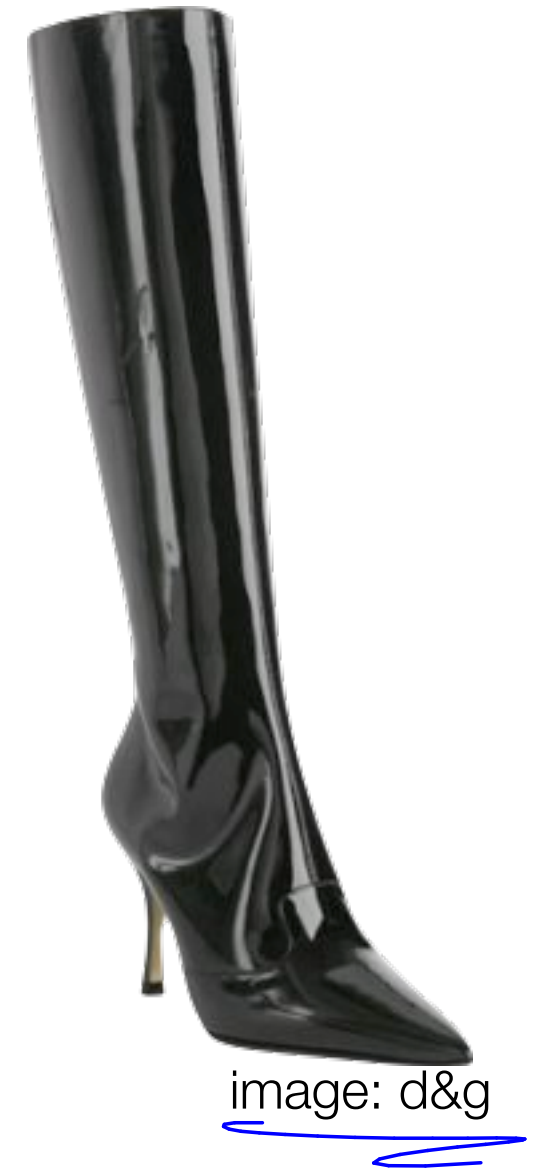

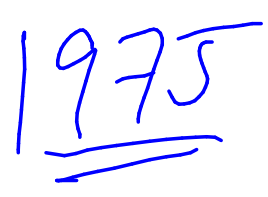

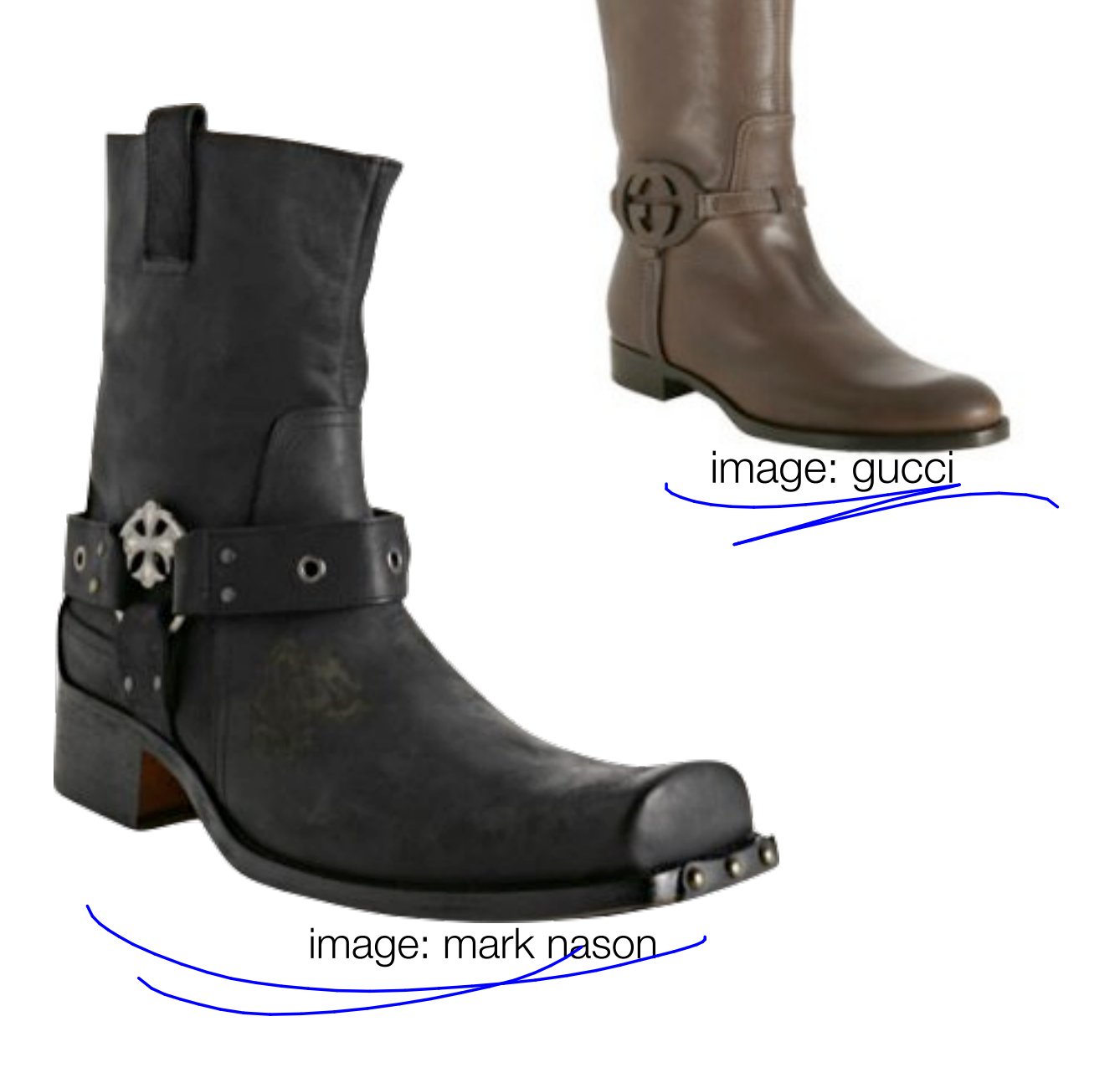

 $\frac{1975}{p^{3}y^{2}-1}$ 

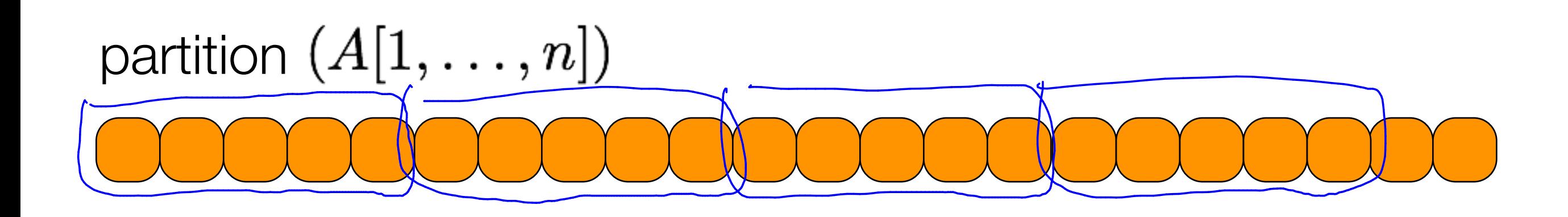

d'inte lit into

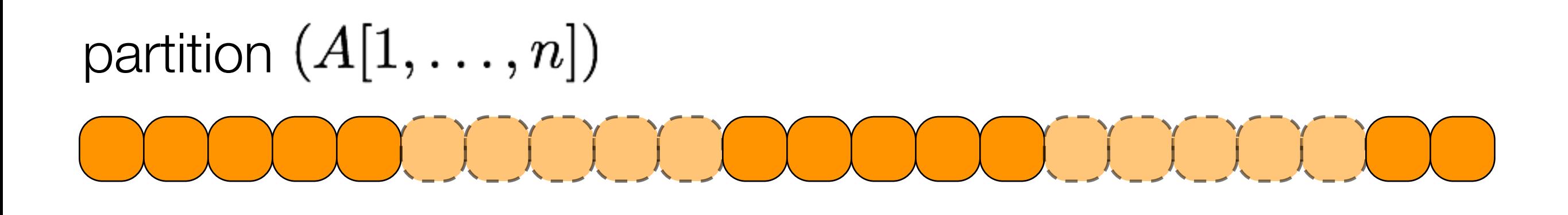

partition  $(A[1,\ldots,n])$  $compite$  the medians of I has big is this list  $\begin{pmatrix} 1 \\ 2 \\ 3 \end{pmatrix}$  $U$  $S$ e  $Selet(\frac{n}{10}, M)$  to pick p.  $\uparrow$ Lour partition element.

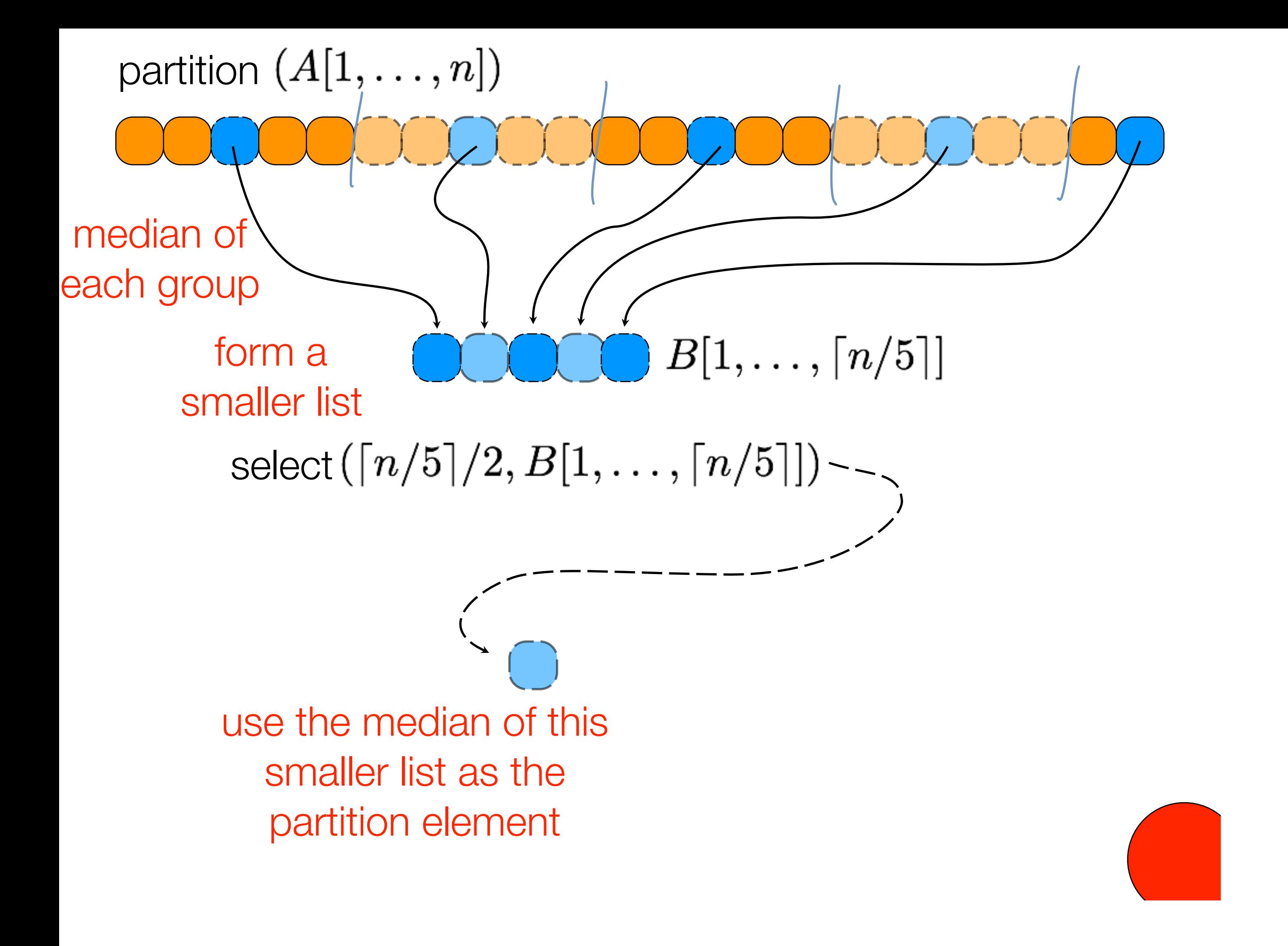

## partition  $(A[1,\ldots,n])$ OOOOOOOOOOOOOOOO

1. 2. 3. 4. 5.

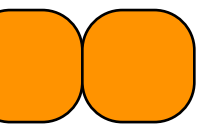

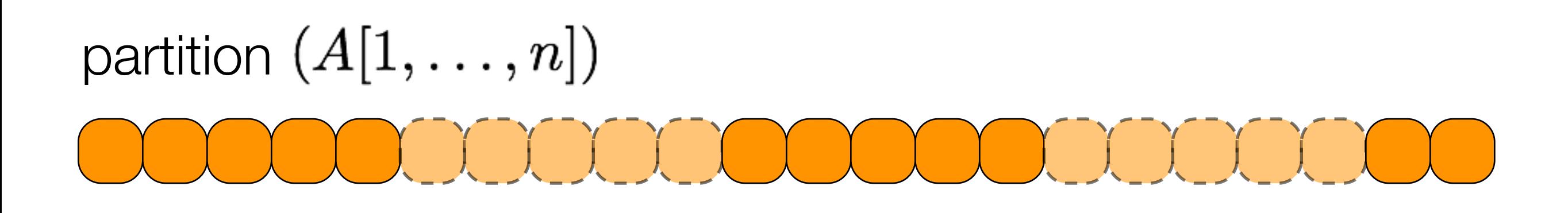

divide list into groups of 5 elements

- $\sim$  find median of each small list
- gather all medians call select(...) on this sublist to find median return the result

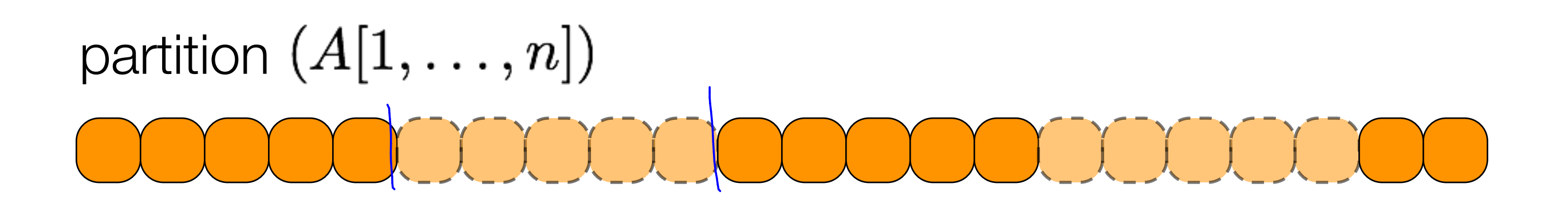

divide list into groups of 5 elements  $\rightarrow$   $\forall(\neg)$ find median of each small list  $\longrightarrow$   $\Theta(\sqrt{n})$ gather all medians

call select(...) on this sublist to find median return the result

 $P(n) = S(\lceil n/5 \rceil) + O(n)$ 

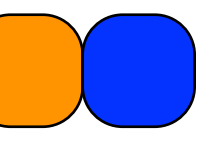

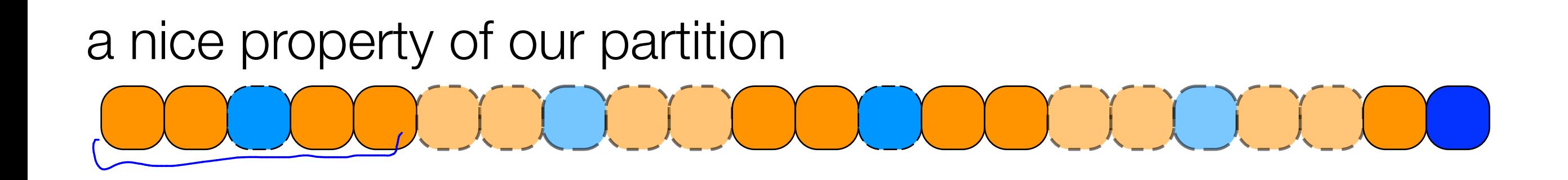

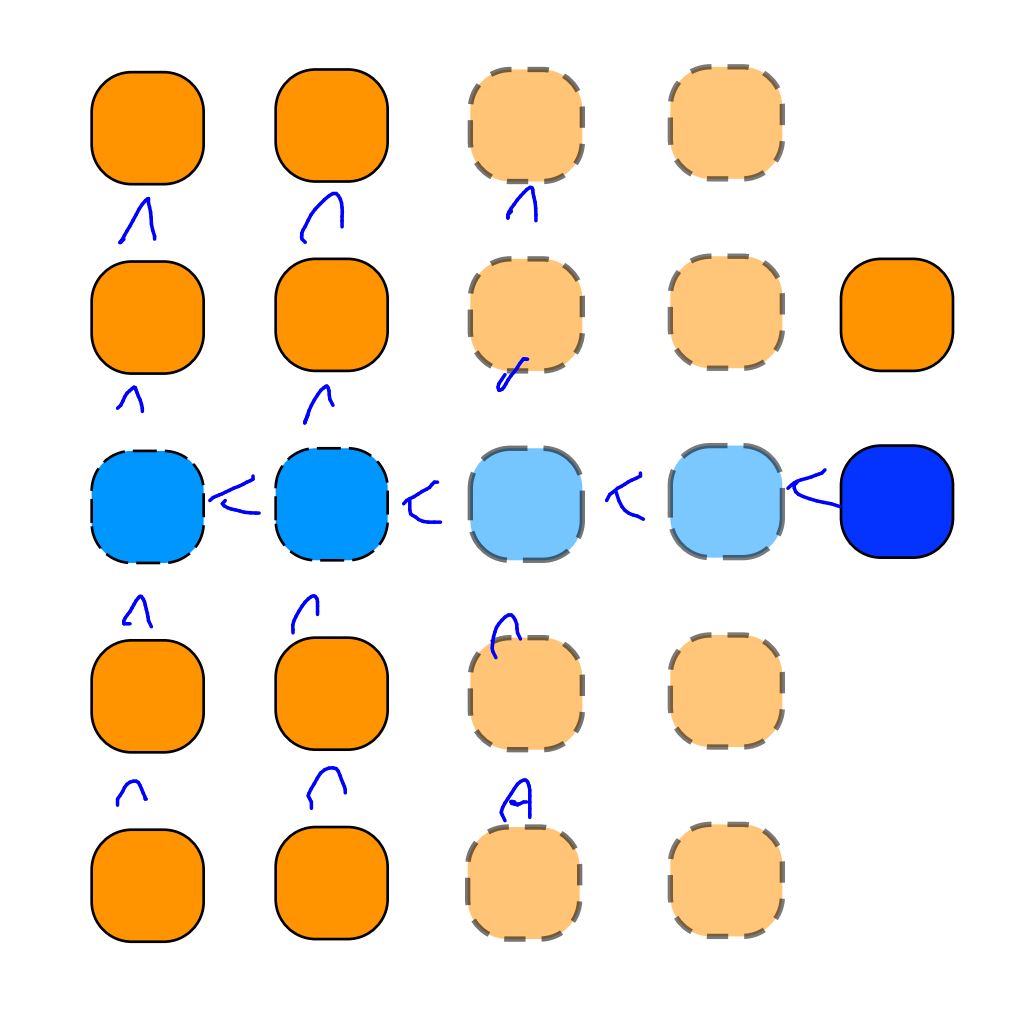

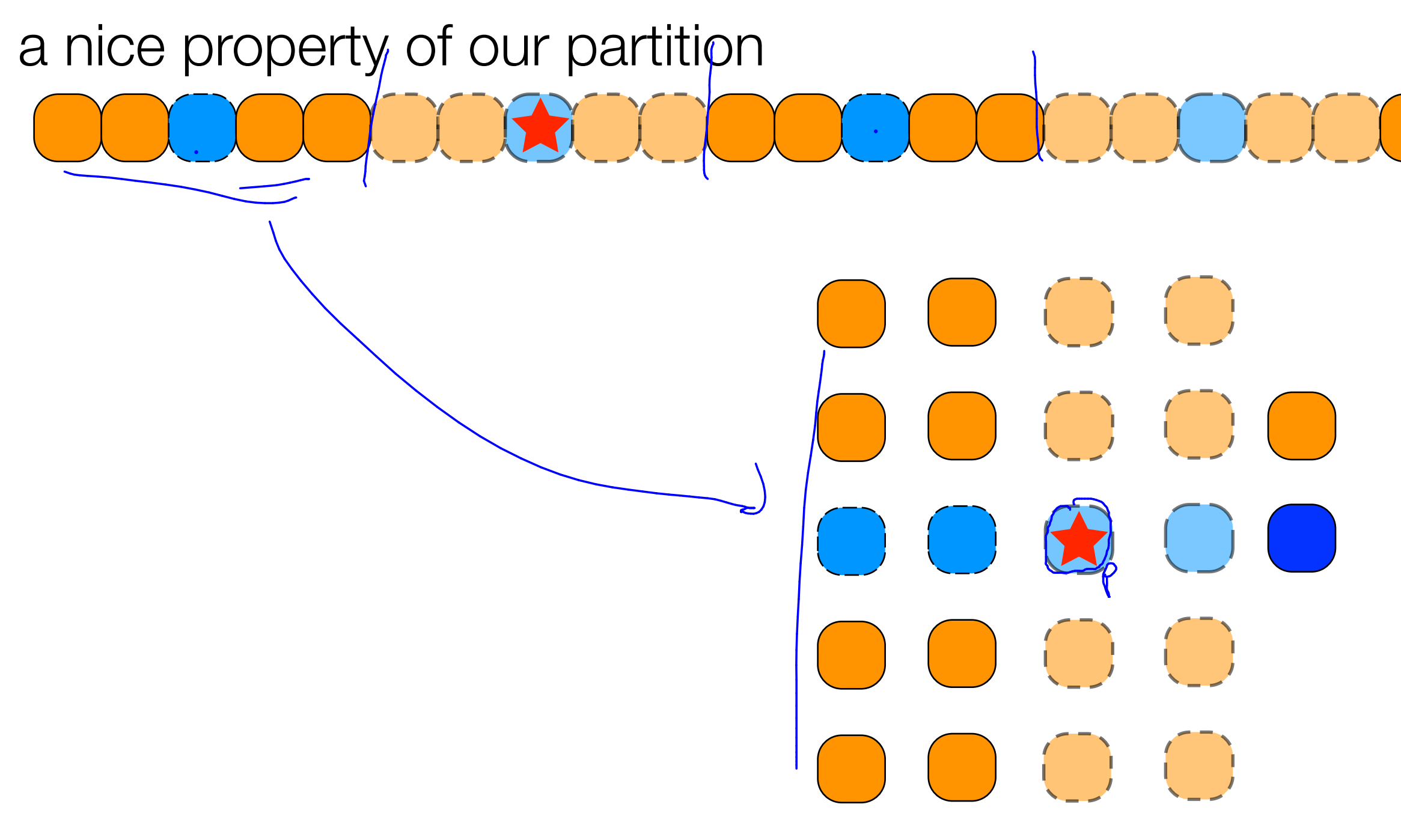

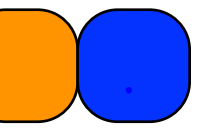

SWITCH TO A BIGGER EXAMPLEOuros partitioner p  $O O$  $\frac{1}{2}\left\lceil \frac{n}{3}\right\rceil .$ all of these  $-2$ elements evez other column has  $M_{35}^{\circ}h$ 3 eleverts fhat are fewer elements Smaller than p.

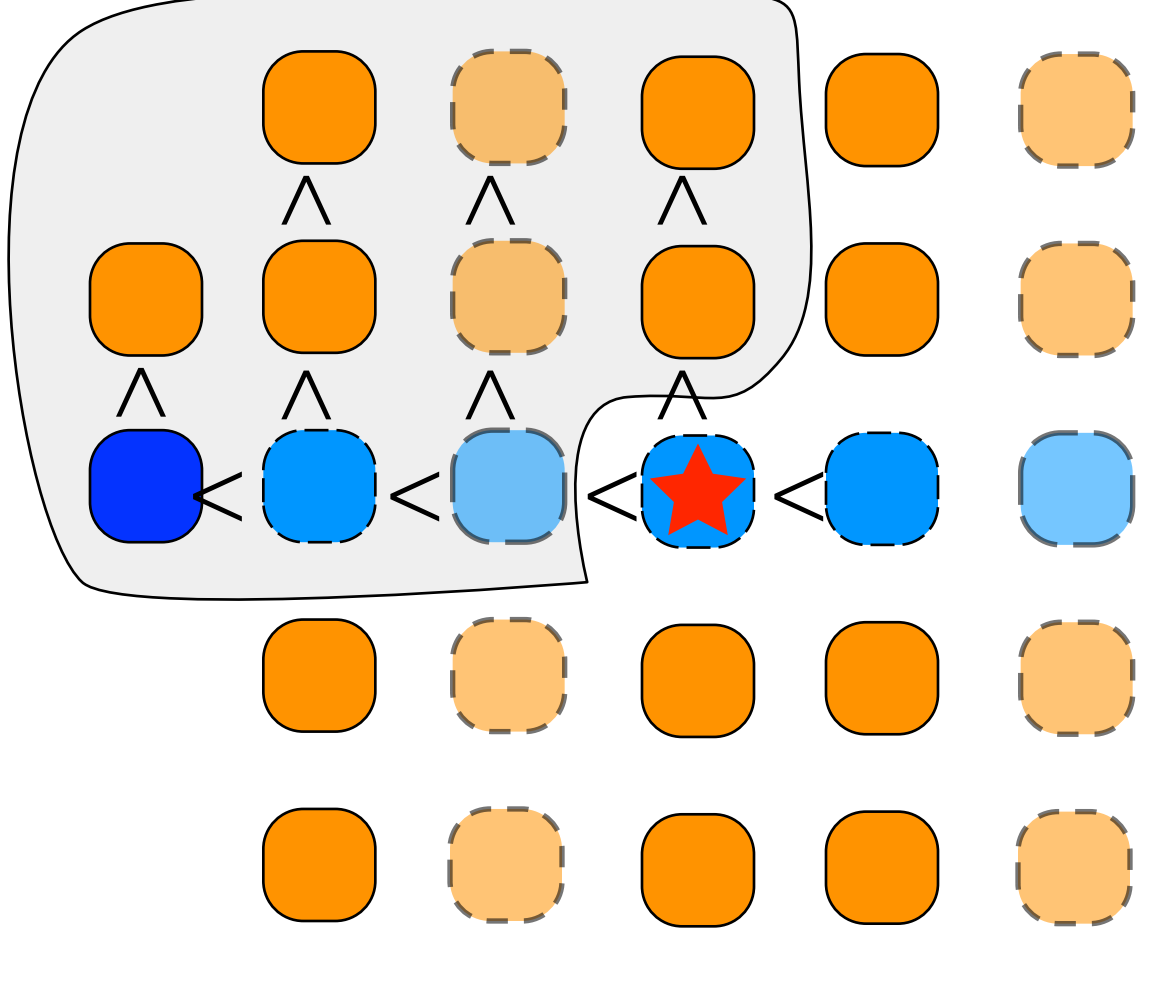

 $\bigodot$  $\bigodot$  $\bigcirc$ 

this implies there are at most  $\frac{7n}{10} + 6$  numbers larger than /smaller

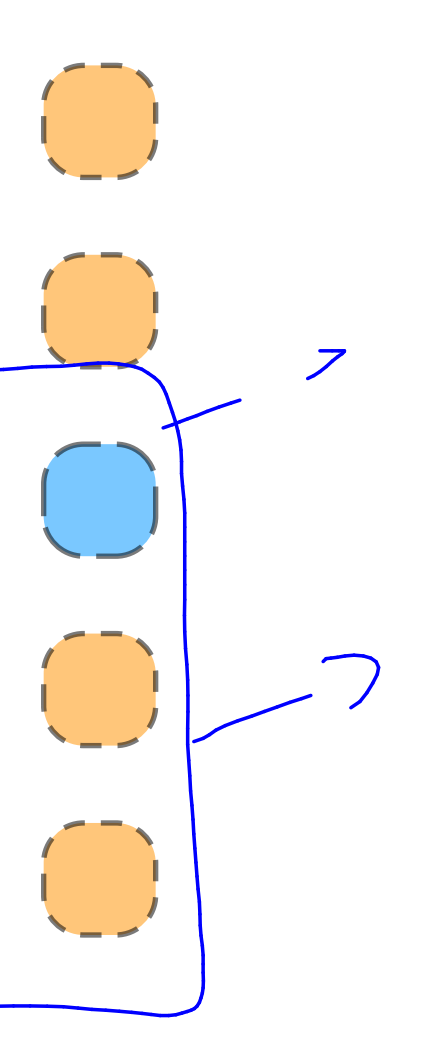

 $\left| \left| \mathbf{x} \right| \right| \leq \left( \left| \mathbf{x} \right| \right) \leq \left| \mathbf{x} \right| \leq \left| \mathbf{x} \right| \leq \left| \mathbf{x} \right| \leq \left| \mathbf{x} \right|$ 

 $\Lambda$ 

 $\bigwedge$ 

 $\overline{\wedge}$ 

 $\Lambda$ 

 $\overline{\wedge}$ 

 $\overline{\mathcal{A}}$ 

 $\overline{\wedge}$ 

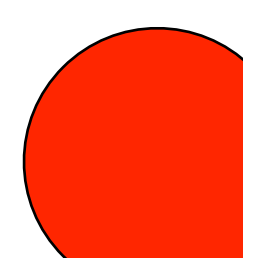

$$
3\left(\left\lceil\frac{1}{2}\lceil n/5\rceil\right\rceil-2\right)
$$

$$
\geq \frac{3n}{10} - 6
$$

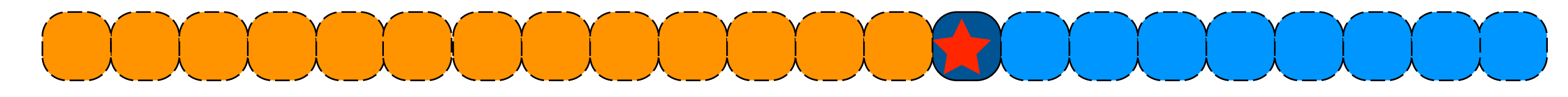

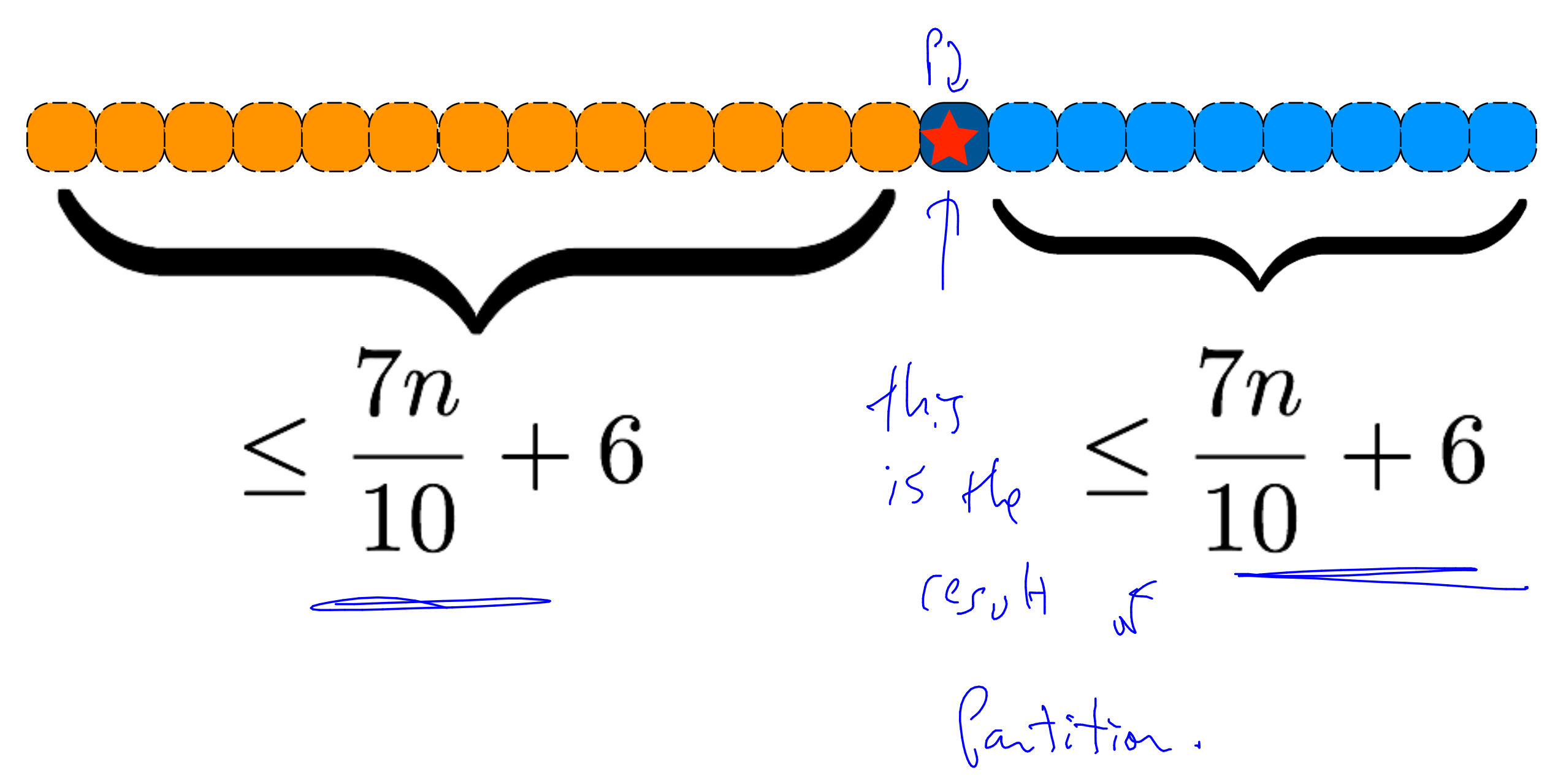

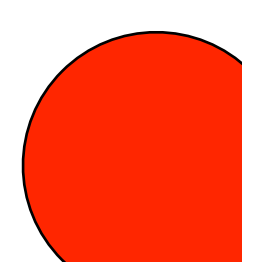

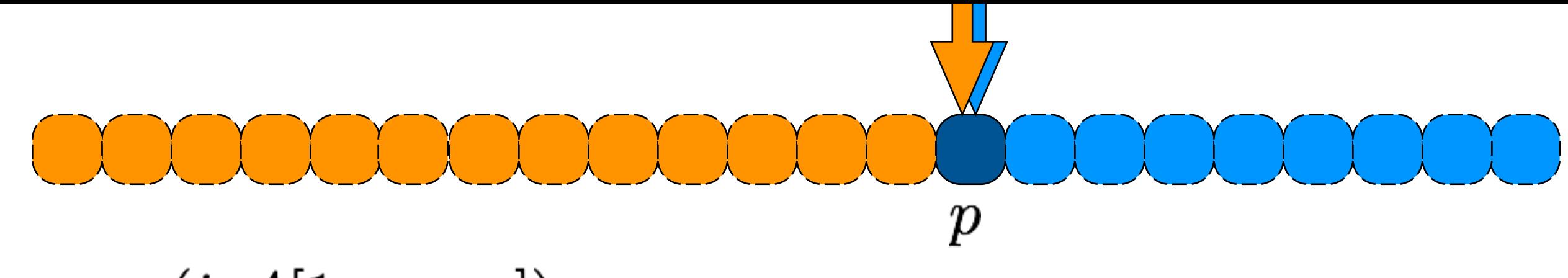

## select  $(i, A[1, \ldots, n])$

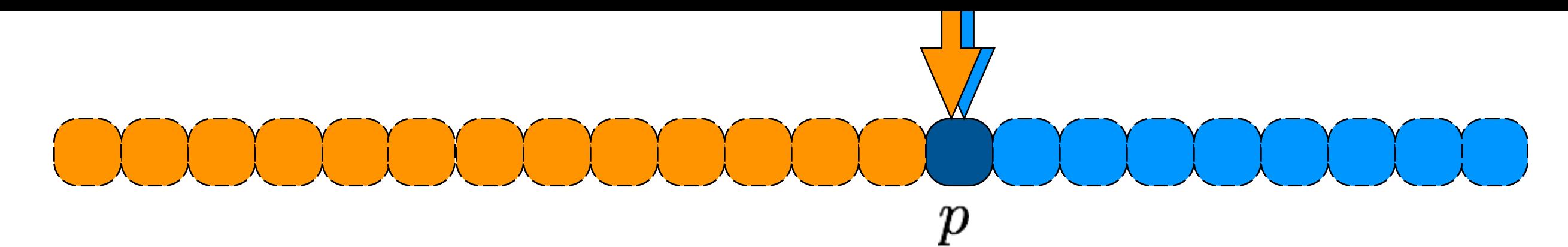

## select  $(i, A[1, \ldots, n])$

handle base case for small list  $else$  pivot = FindPartitionValue(A,n) partition list about pivot  $\longrightarrow$   $\theta$ (n) if pivot is position i, return pivot else if pivot is in position > i else select select

$$
S(n) = S(\underbrace{\frac{n}{s}}) + S(\underbrace{\frac{n}{s}t}_{p}) + \underbrace{\frac{n}{s}t}_{p}
$$

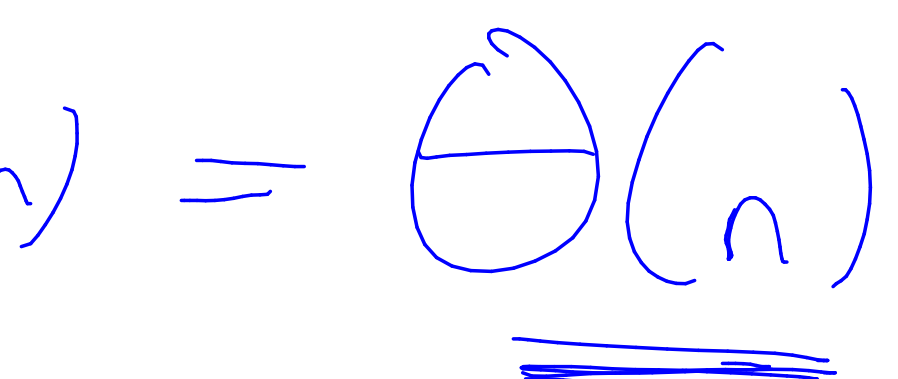

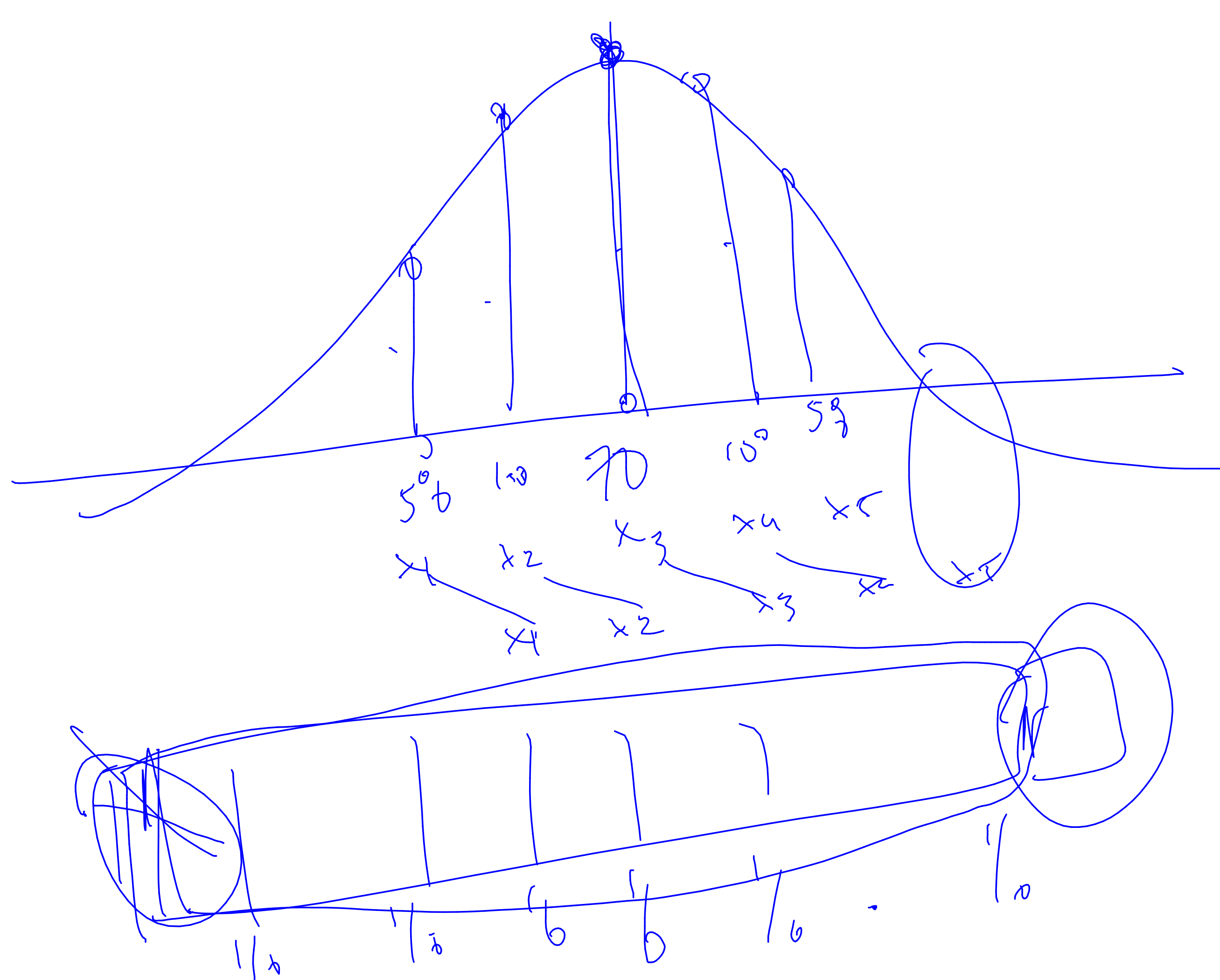

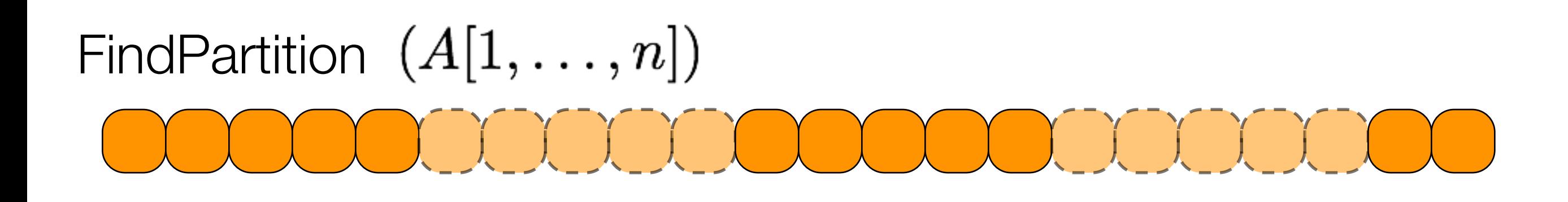

divide list into groups of 5 elements find median of each small list gather all medians call select(...) on this sublist to find median return the result

## $P(n) = S(\lceil n/5 \rceil) + O(n)$

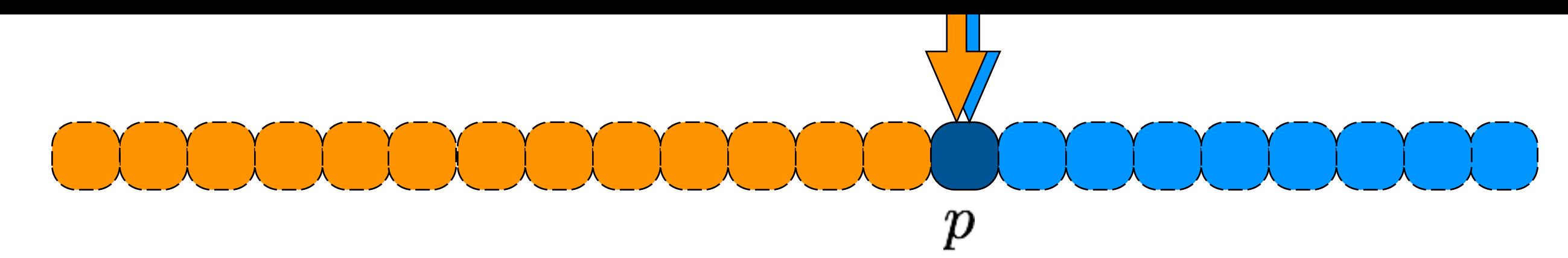

## select  $(i, A[1, \ldots, n])$

handle base case for small list else pivot =  $FindPartitionValue(A, n)$ partition list about pivot if pivot is position i, return pivot else if pivot is in position > i select else select

 $S(n) = S(\lceil n/5 \rceil) + O(n) + S(7n/10 + 6)$ 

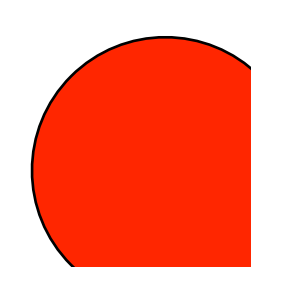

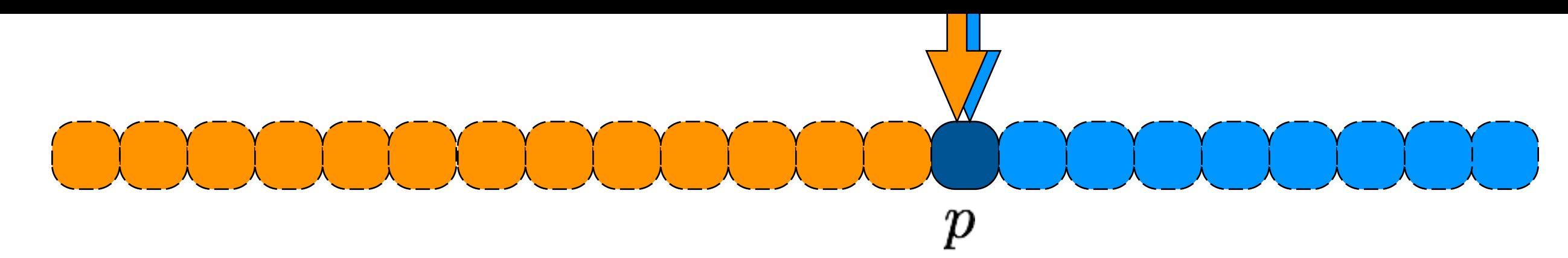

## select  $(i, A[1, \ldots, n])$

handle base case for small list else pivot =  $FindPartitionValue(A, n)$ partition list about pivot if pivot is position i, return pivot else if pivot is in position > i select else select

$$
S(n) = S(\lceil n/5\rceil) + O(n) + S(7n/10 + \theta
$$
  

$$
\Theta(n)
$$

## $6\degree$

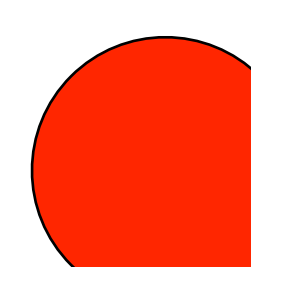

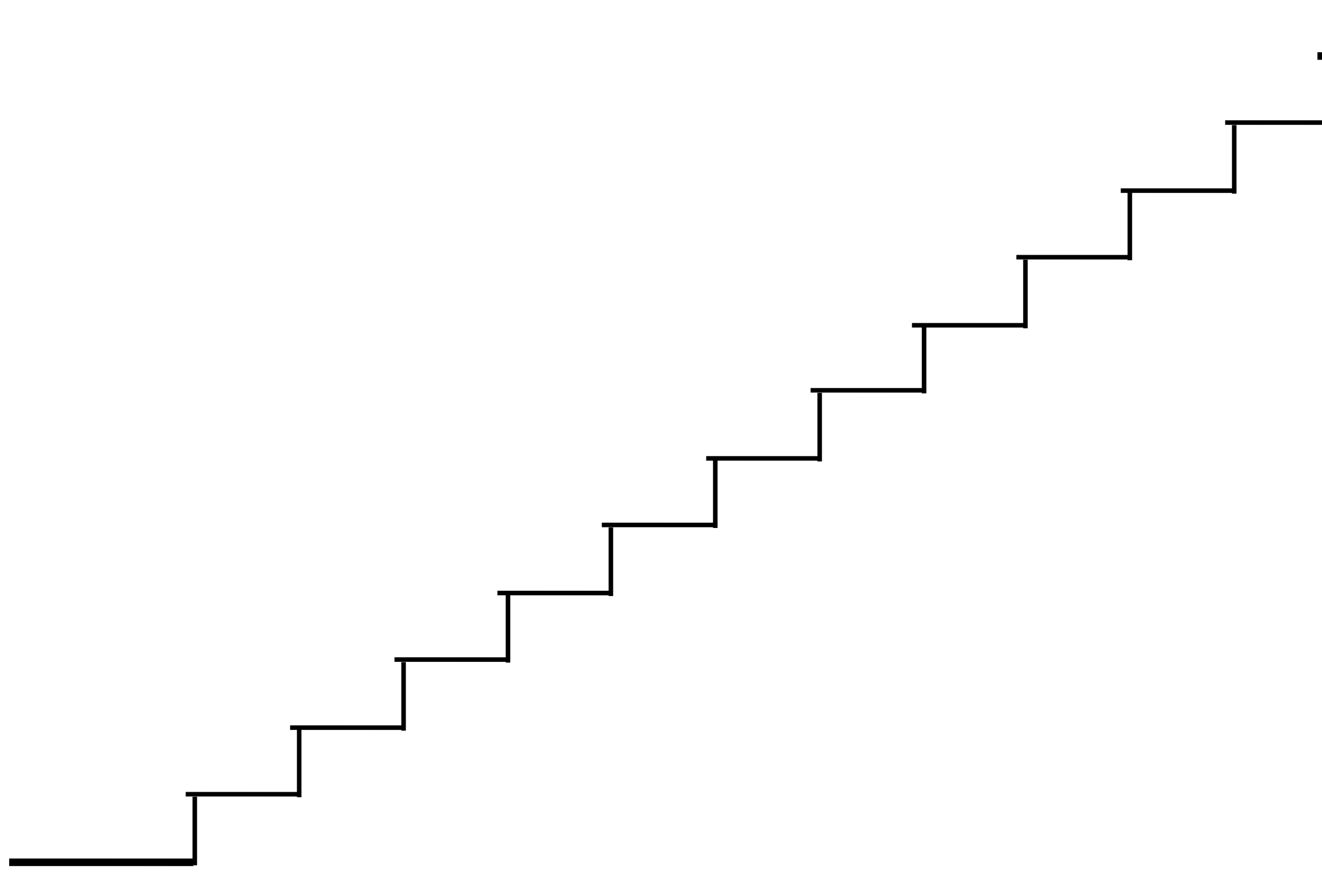

## Stairs(n) return Stairs(n-1) + Stairs(n-2) if n<=1 return 1

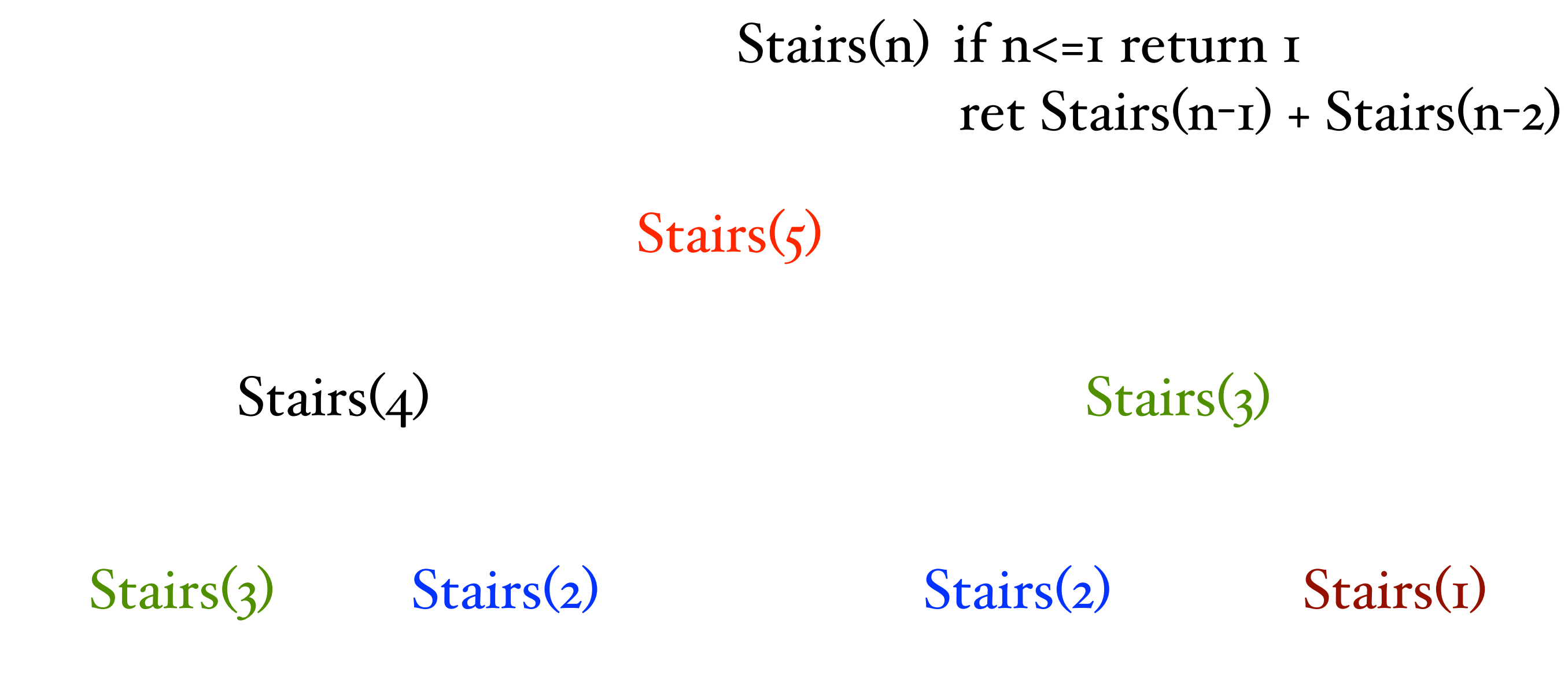

### Stairs(2) Stairs(1) Stairs(1) Stairs(0) Stairs(1) Stairs(0)

initialize memory M

```
Stairs(n)
answer = Stairs(i-1) + Stairs(i-2)if n<=1 then return 1
return answer
if n is in M, return M[n]
M[n] = answer
```
Stairs(n)

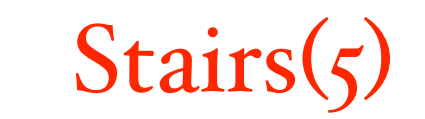

answer =  $Stairs(i-1) + Stairs(i-2)$ if n<=1 then return 1 return answer if n is in M, return M[n]  $M[n] = answer$ 

Stairs(n)

 $stat[i] = stat[r[i-1]+stat[i-2]$ for i=2 to n  $stat[0]=1$  $stat[1]=1$ return stair[i]

### initialize memory M

 $Stairs(n)$ 

Stairs(n)

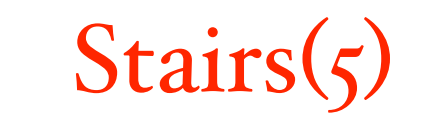

answer =  $Stairs(i-1) + Stairs(i-2)$ if n<=1 then return 1 return answer if n is in M, return M[n]  $M[n] = answer$ 

Stairs(n)

 $stat[i] = stat[r[i-1]+stat[i-2]$ for i=2 to n  $stat[0]=1$  $stat[1]=1$ return stair[i]

# Dynamic

## Programming

# two big ideas

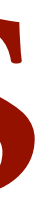

# two big ideas

## recursive structure memoizing

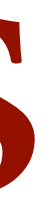
# wood cutting

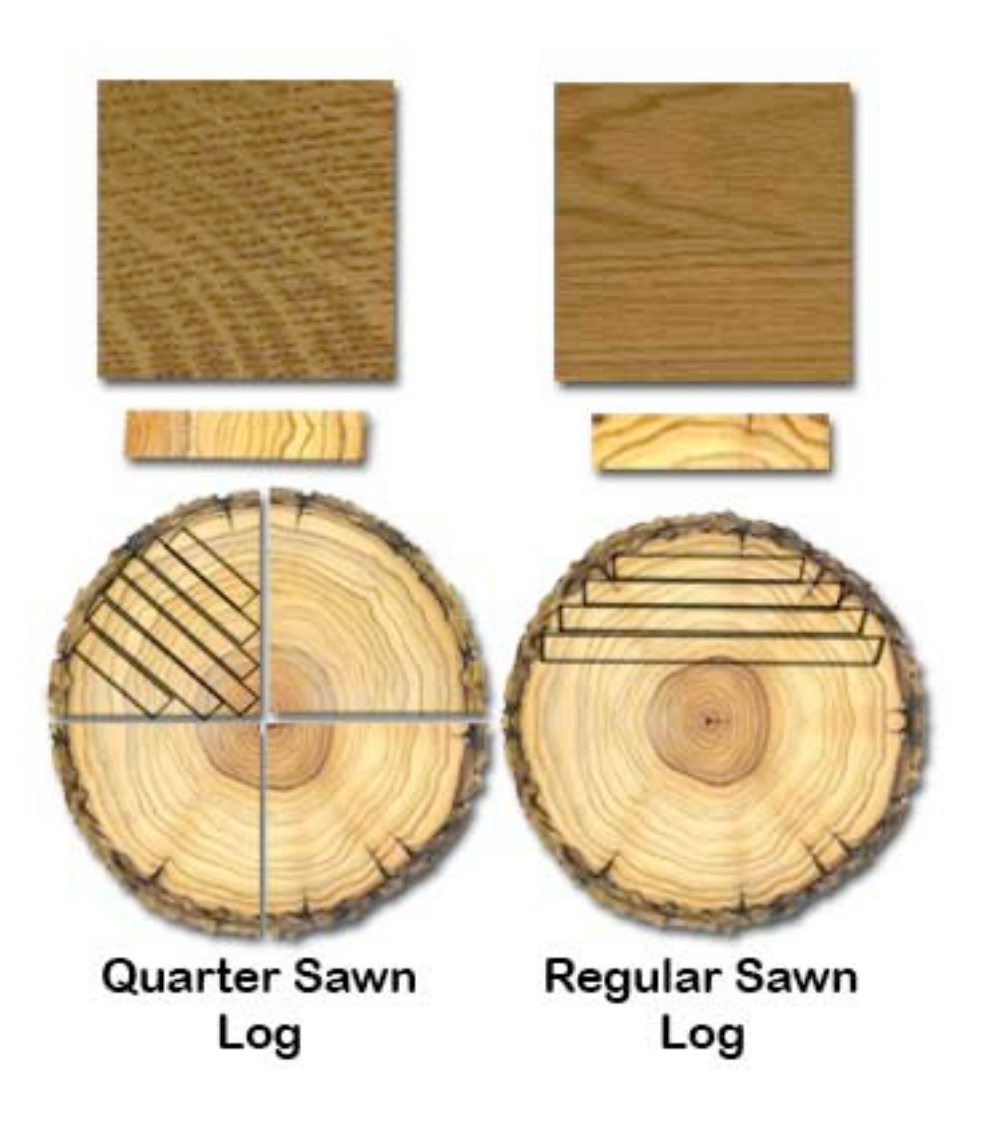

http://www.amishhandcraftedheirlooms.com/quarter-sawn-oak.htm

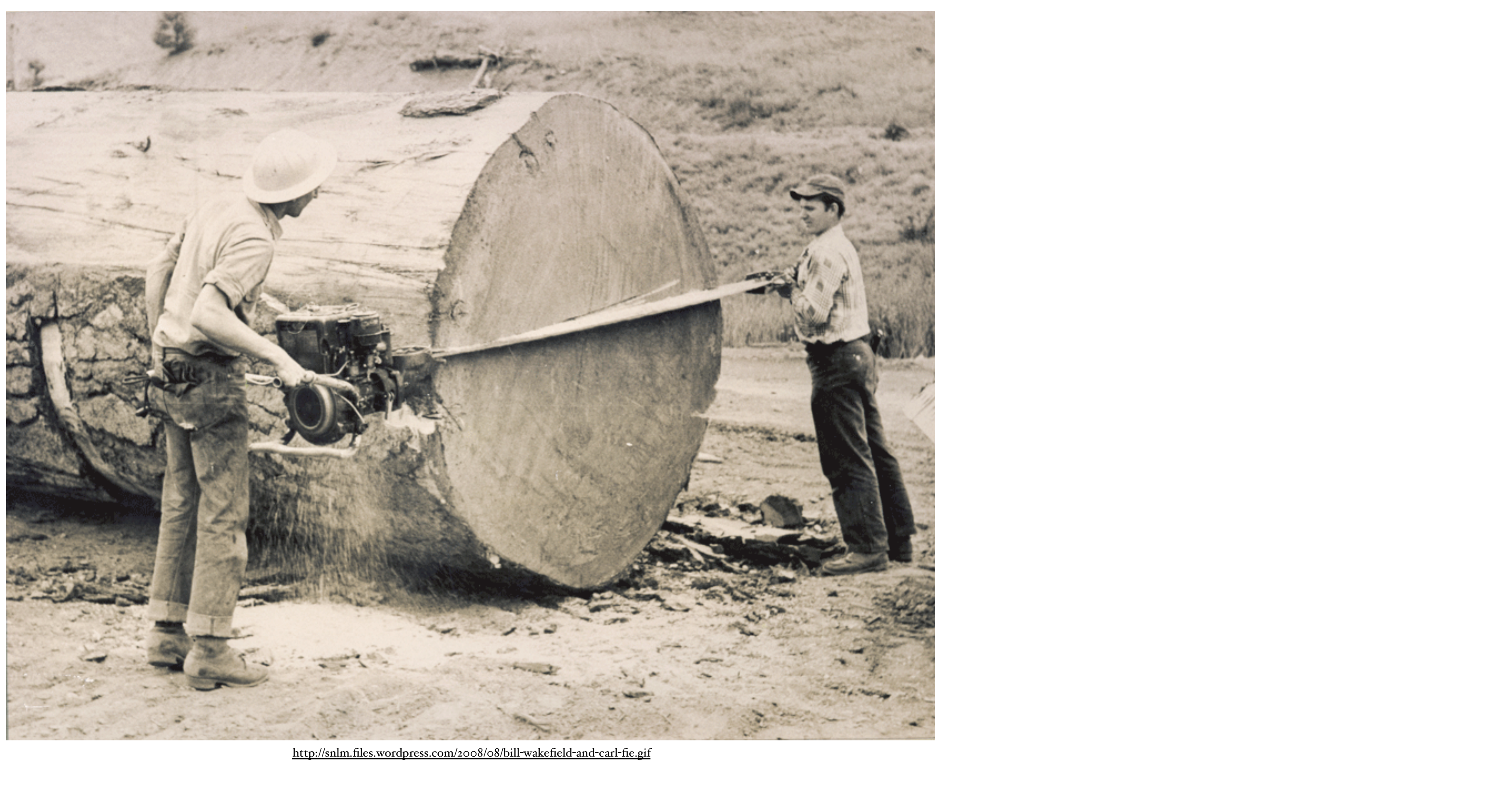

## Spot price for lumber

## Spot price for lumber

 $1"$   $2"$   $3"$   $4"$   $5"$   $6"$   $7"$   $8"$ 

# Log cutter dilemna

input to the problem:  $n, (p_1, ..., p_n)$ 

goal:

#### Observation

## Solution equation

# Approach

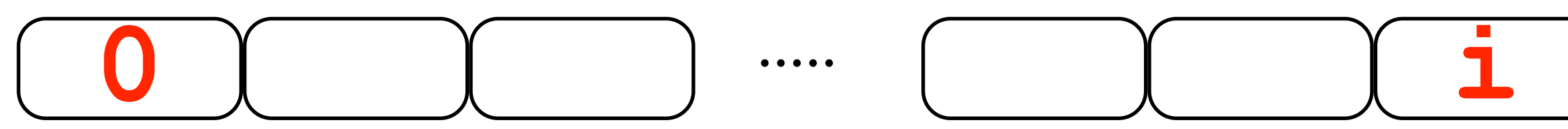

#### BestLogs $(n,(p_1,\ldots,p_n))$ if n <= 0 return 0

BestLogs $(n,(p_1,\ldots,p_n))$ 

if n<=0 return 0  
for i=1 to n  
Best[i] = 
$$
\max_{k=1...i} \{p_k + \text{Best}[i-k]\}
$$

### The actual cuts?

BestLogs $(n,(p_1,\ldots,p_n))$ 

if n<=0 return 0  
for i=1 to n  
Best[i] = 
$$
\max_{k=1...i} \{p_k + \text{Best}[i-k]\}
$$